# ИНФОРМАЦИОННЫЙ МЕНЕДЖМЕНТ

## Фазы IT- администрирования ПРОЕКТАДоцент Ротарь Виктор Григорьевич

## Фазы IT- администрирования ПРОЕКТА

#### **1. Формализованное описание, структуризация СМ**

- • **1.1. Языки описания** (AoN, AoA) - **CPC1:**
	- генератор проекта **(CPC1.1)**
	- сеть на языке задач **(CPC1.2)**
	- сеть на языке событий **(CPC1.3)**
- • **1.2. Логическое упорядочение** СМ:
	- нумерация вершин (ранги, слои) **CPC2**,
	- логические ошибки (обрывы, контуры) **СРС3**

### **2. Временной анализ СМ** (СРС4)

- $\bullet$ Определение продолжительностей задач (СРС4.1)
- $\bullet$ Расчет главного параметра проекта – критический путь (СРС4.1)
- $\bullet$ Расчет временных параметров событий (СРС4.2)
- •Расчет временных параметров задач (СРС4.3)

## Фазы IT- администрирования ПРОЕКТА

## **3. Ресурсное, финансовое планирование** (СРС5)

- График Ганта **CPC5.1**
- Алгоритм Грея **CPC5.2**
- Частный случай **CPC5.3**

## **4. Контроллинг проекта** (СРС6)

- • Описание проекта программными средствами MS Project (этапы 1-3) – **СРС6.1-СРС6.3**
- •Моделирование фазы управления проектом - **СРС6.4**
- •Формирование отчетов – **СРС6.5**

## **1. Фаза структуризации проекта**

**1.1. Языки описания проекта** - **CPC1:**

- генератор проекта **(CPC1.1)**
- сеть AoN на языке задач **(CPC1.2)**
- сеть AoA на языке событий **(CPC1.3)**

## **Языки описания проекта**

- AoN Activities onNodes, сетевая модель <sup>с</sup> работами <sup>в</sup> узлах, **сеть на языке работ**
- AoA Activities onArrows, сетевая моделью <sup>с</sup> работами на дугах , **сеть на языке событий**

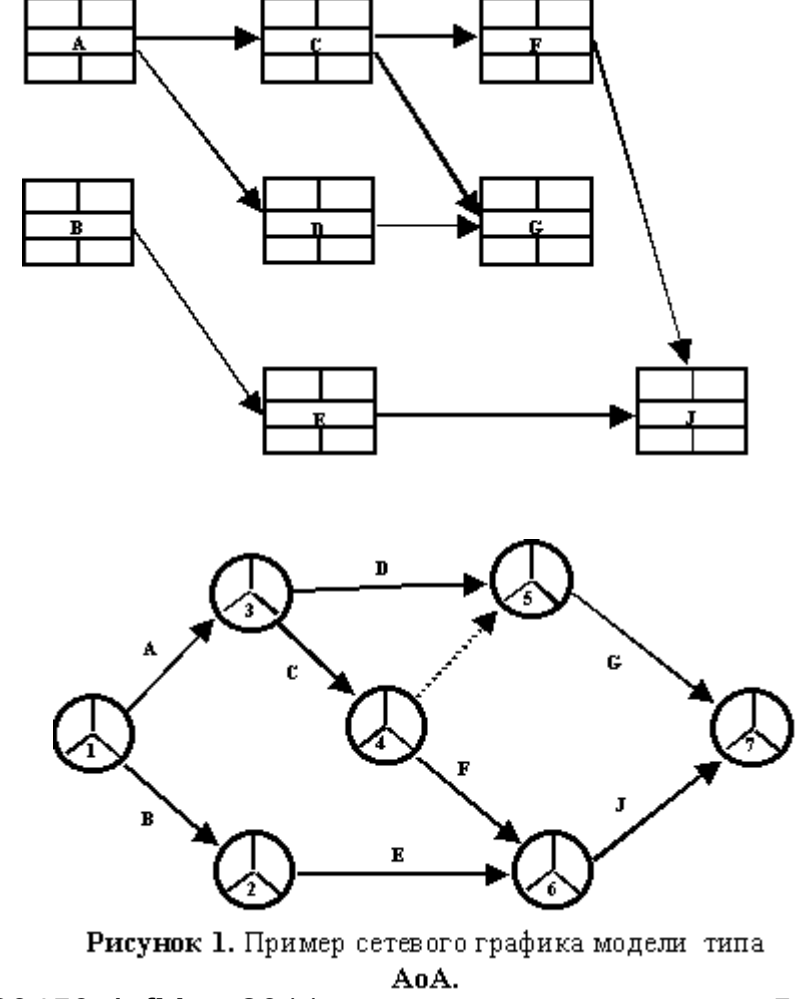

## **ПРИМЕР:** СРС1

Формирование индивидуального задания для слушателя INFMAN осуществляется автоматически «генератором проекта» по ФИО слушателя. В матрицу размерностью (NxN) вписывается его Фамилия Имя <sup>и</sup> Отчество.

Вписывание ФИО при необходимости производится многократно, начиная с северозападного угла матрицы, пока не достигнем её юго-восточного угла. При этом последовательно продвигаемся слева -направо и сверху- вниз по наклоненным под углом 45° диагоналям матрицы,.

Здесь N – общее число задач в проекте.

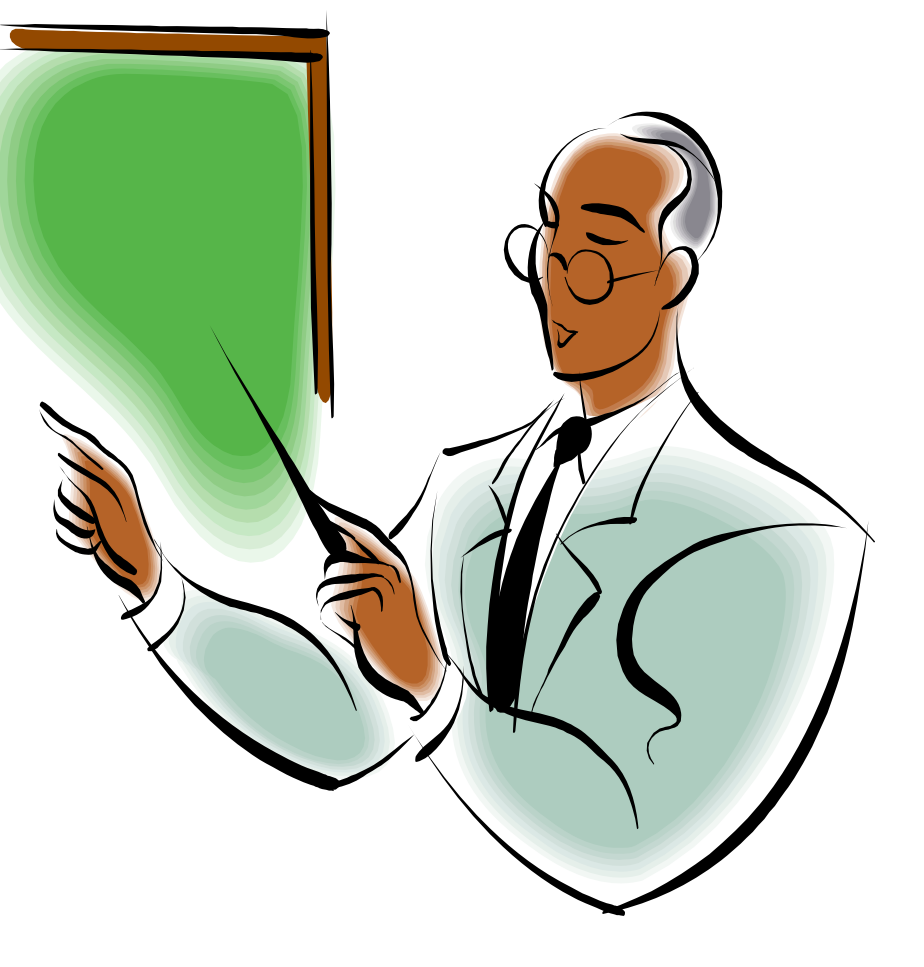

## Selection:  $(1-12) \rightarrow 13 \rightarrow 14$

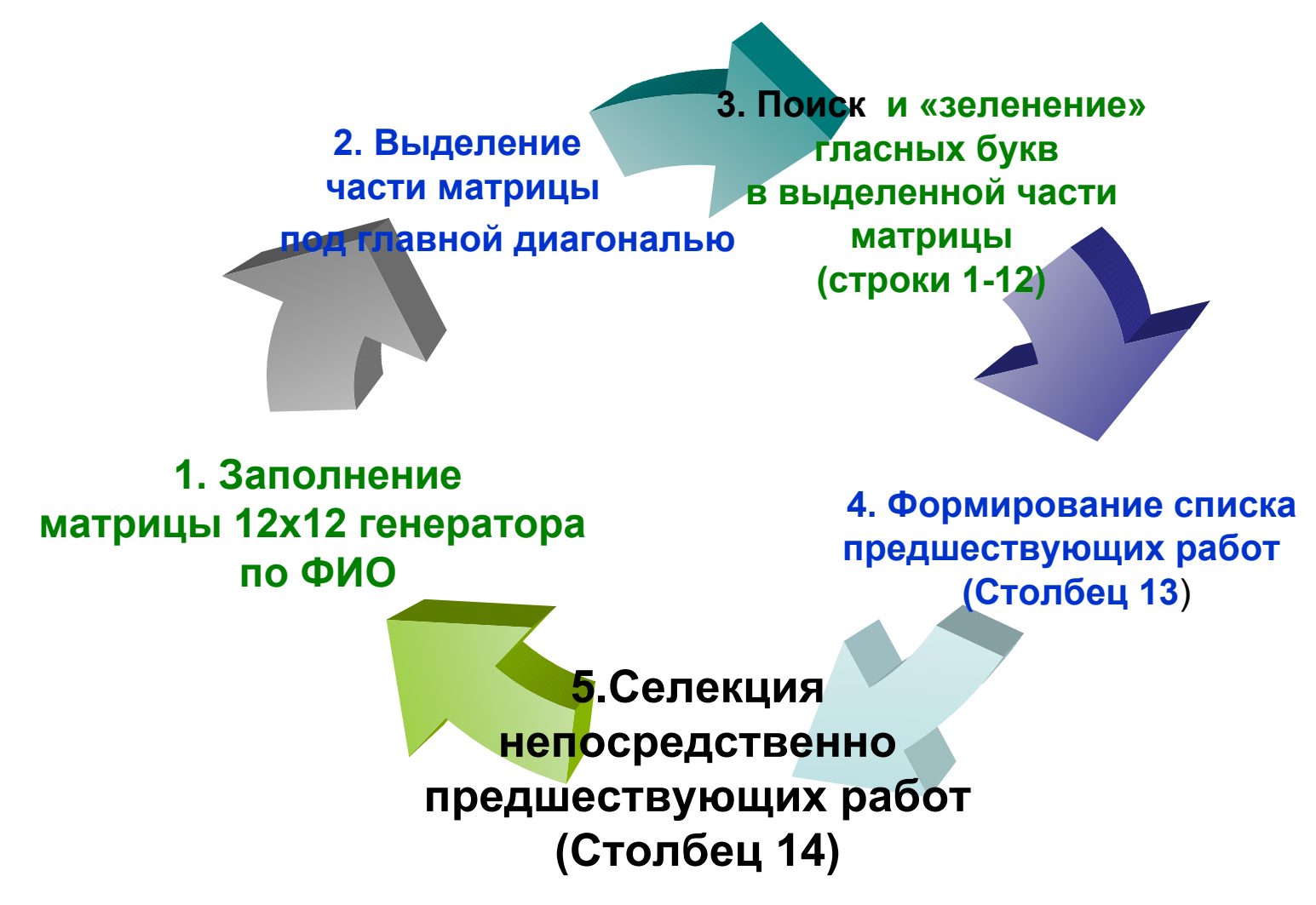

## **СРС1.1: Генератор проекта**

**Строки 1 - 12:** Задачи проекта

**Столбцы 1 - 12:** Претенденты на предшествование

#### **Столбец 13:** Предшествующие задачи

*Для задания списка предшествующих задач используется только часть матрицы, находящаяся под главной диагональю. Множество предшествующих задач определяют соответствующие номера столбцов, <sup>в</sup> клетках которых содержатся гласные буквы <sup>в</sup> исследуемой части матрицы (см. зеленые клетки).*

**Столбец 14:** Множество непосредственно предшествующих задач.

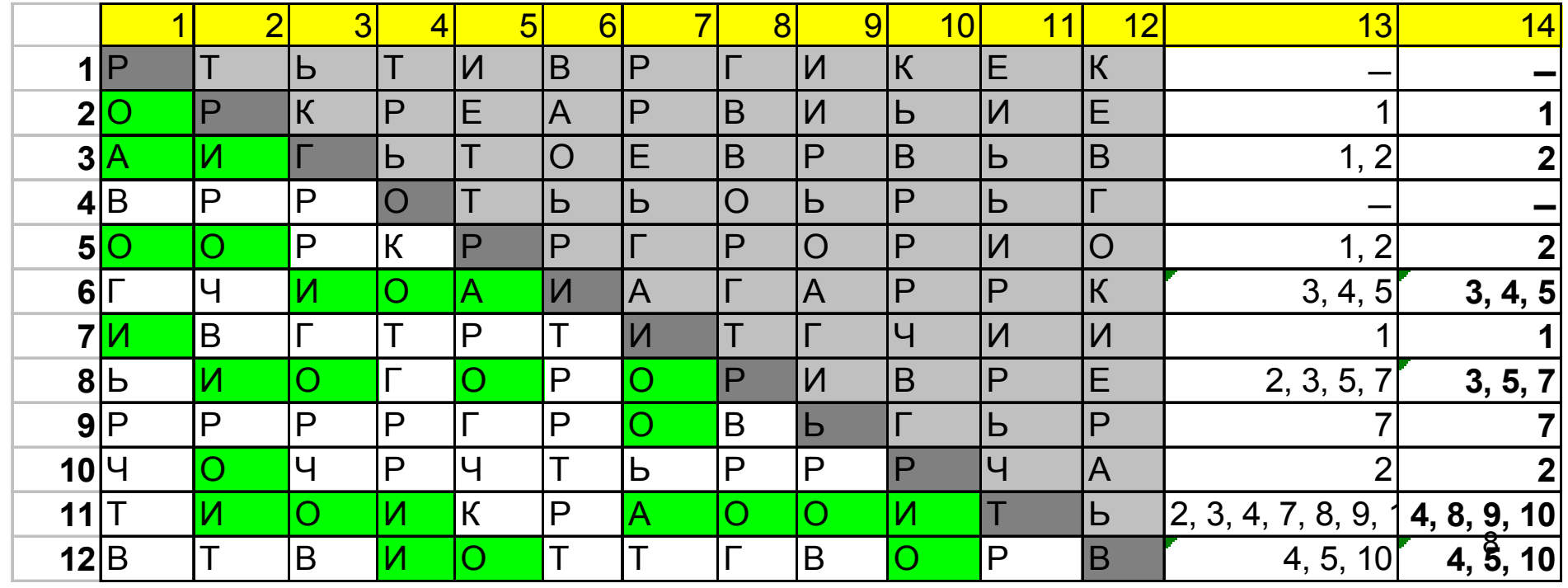

## **СРС2: Нумерация вершин сети**

• Cеть на языке AoA, являющаяся графом Бержа G=(J,U), логически упорядочена (правильно пронумерована), если для каждой дуги (i, j) **<sup>Є</sup>** U выполняется условие

i < j , где i **<sup>Є</sup>** J, j **<sup>Є</sup>** J (\*)

• Сеть на языке AoN автоматически является логически упорядоченной «генератором проекта» по условию(\*) <sup>в</sup> соответствии <sup>с</sup> процедурой формирования задания

## **ПРОГНОЗ по «INFMAN»**

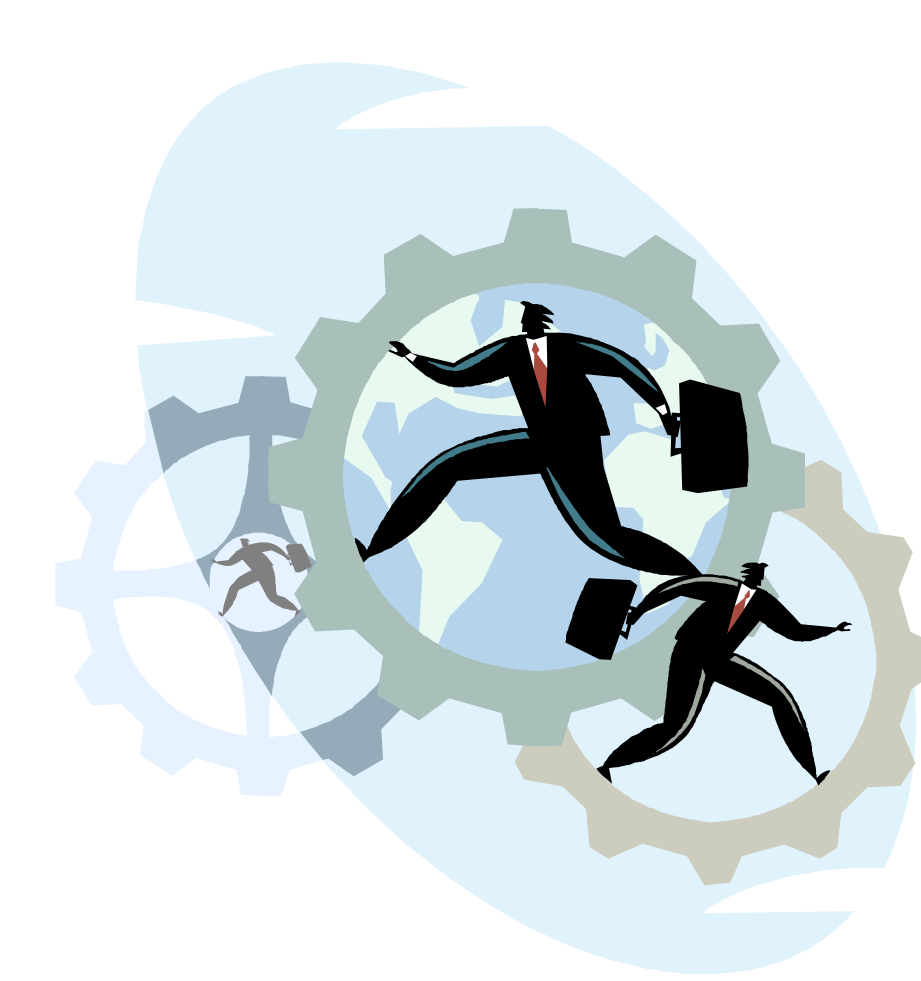

**Произошло прерывание при заполнении матрицы генератора NxN?** 

#### **Смотри <sup>в</sup> Юго -Восточный угол …**

**Возможные исходы:**

• **«Фамилия Имя <sup>и</sup> Отчество полностью вошли » – Автомат по INFMAN!!!**

#### • **«Фамилия не вошла »**-

изменение соц. положения: замужество, карьерный рост,…

• **«Имя не вошло »** - расширение состава семьи, сюрпризы от кафедры, деканата, ВУЗа, …

• **«Отчество не вошло »**получение наследства, гранта, стипендии, премии, подарка …

• **«Не помните исхода…» - у Вас вчера был какой -то праздник …**

### **СРС1.2. Сетевая модель <sup>с</sup> работами <sup>в</sup> узлах (Activities on Nodes, AoN).**

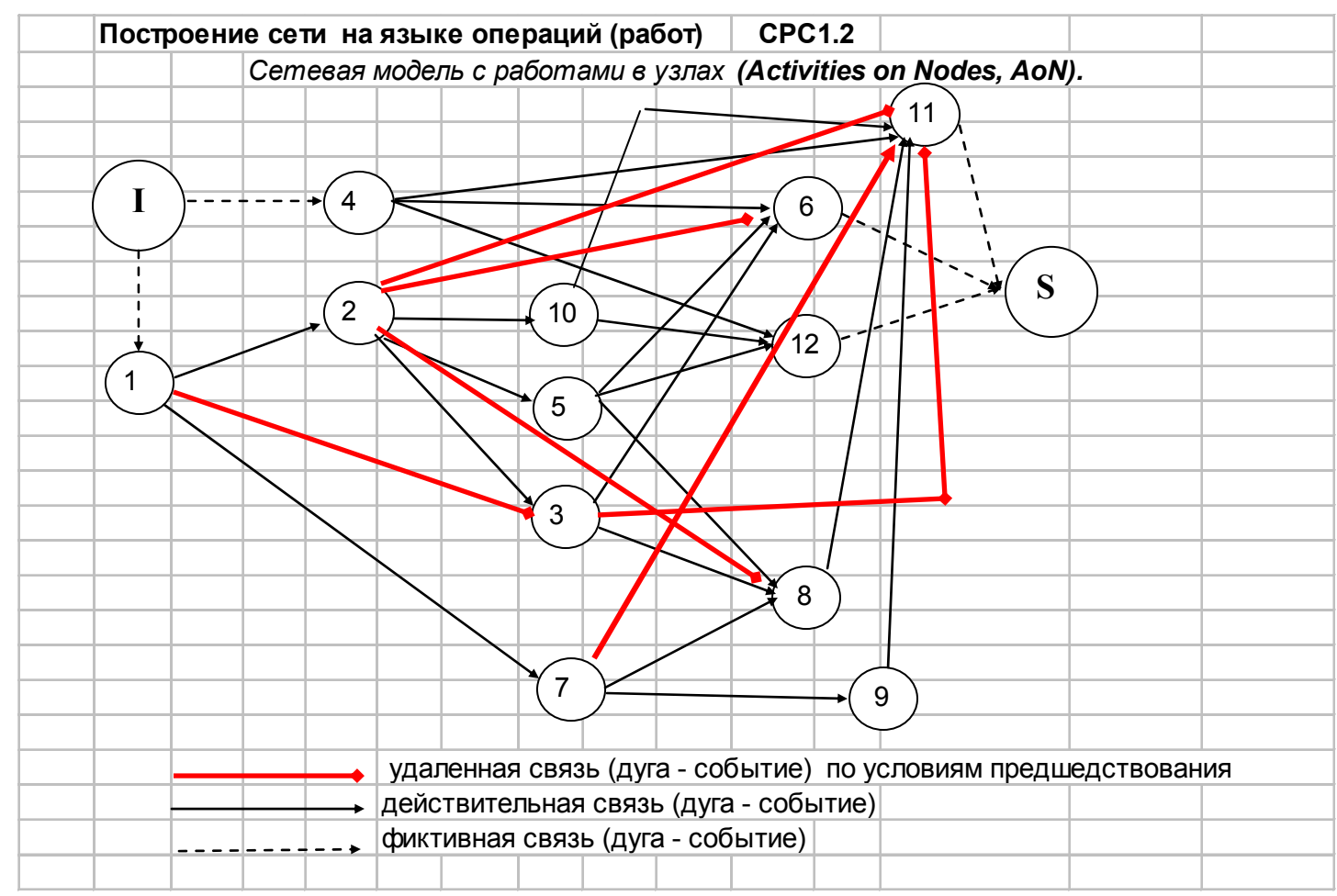

### **CPC1.2. AoN selection**  $13 \rightarrow 14$

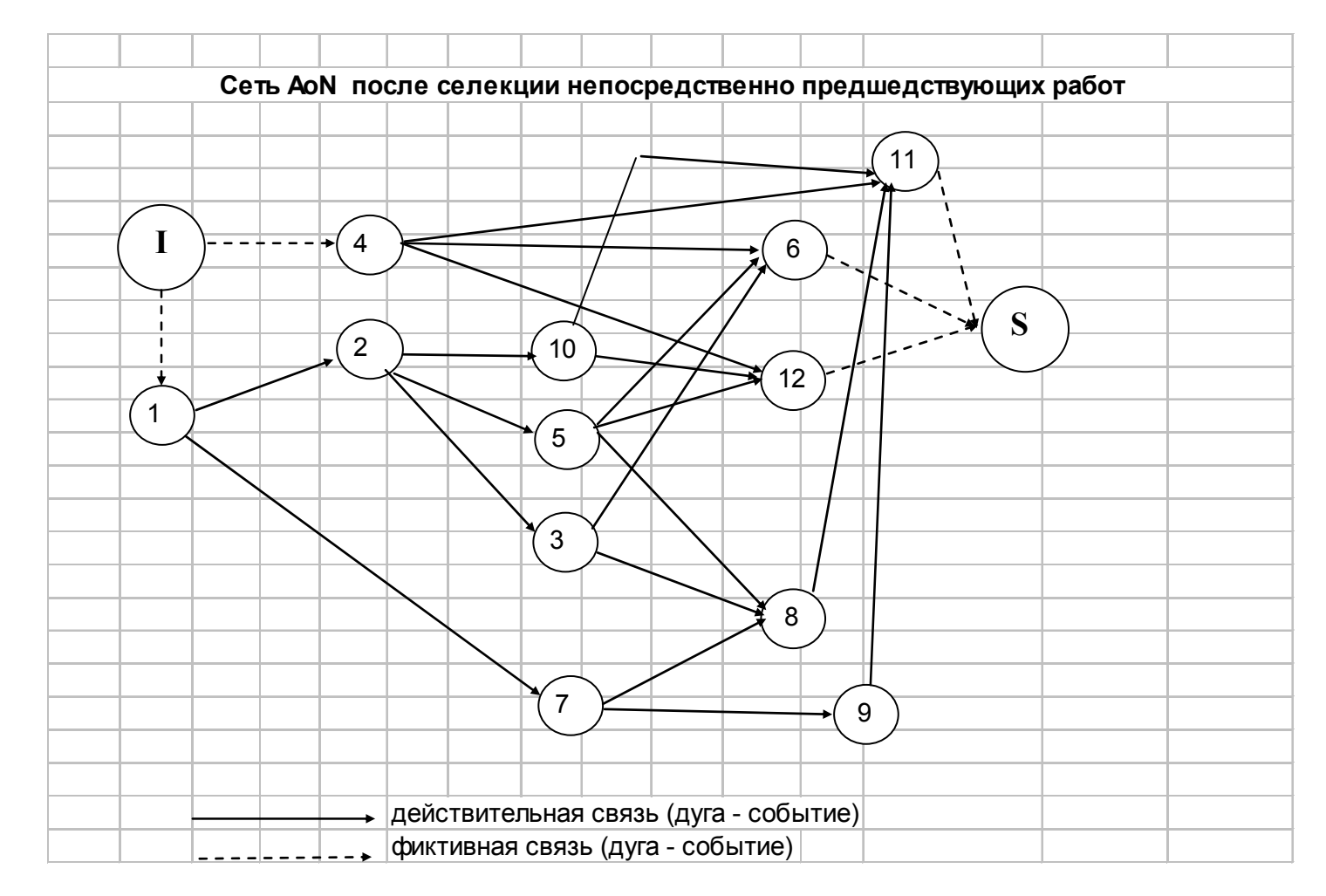

© доцент Ротарь В.Г., rotarvg@ya.ru, т.р.(83822)420459, InfMan-2011

 $12$ 

### **СРС1.3: Сетевая моделью <sup>с</sup> работами на дугах (Activities on Arrows, AoA)**

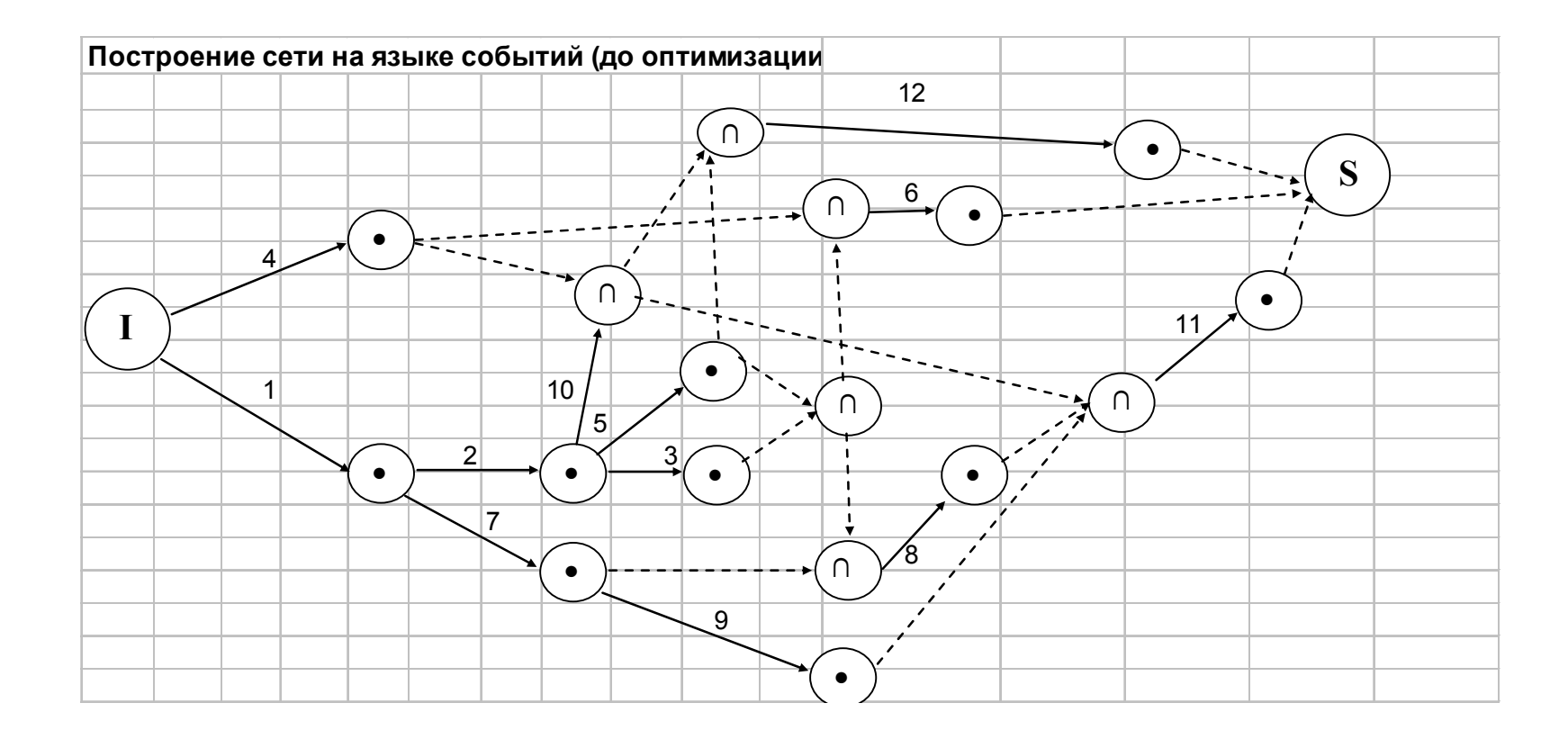

## **Результаты оптимизации сети AoA**

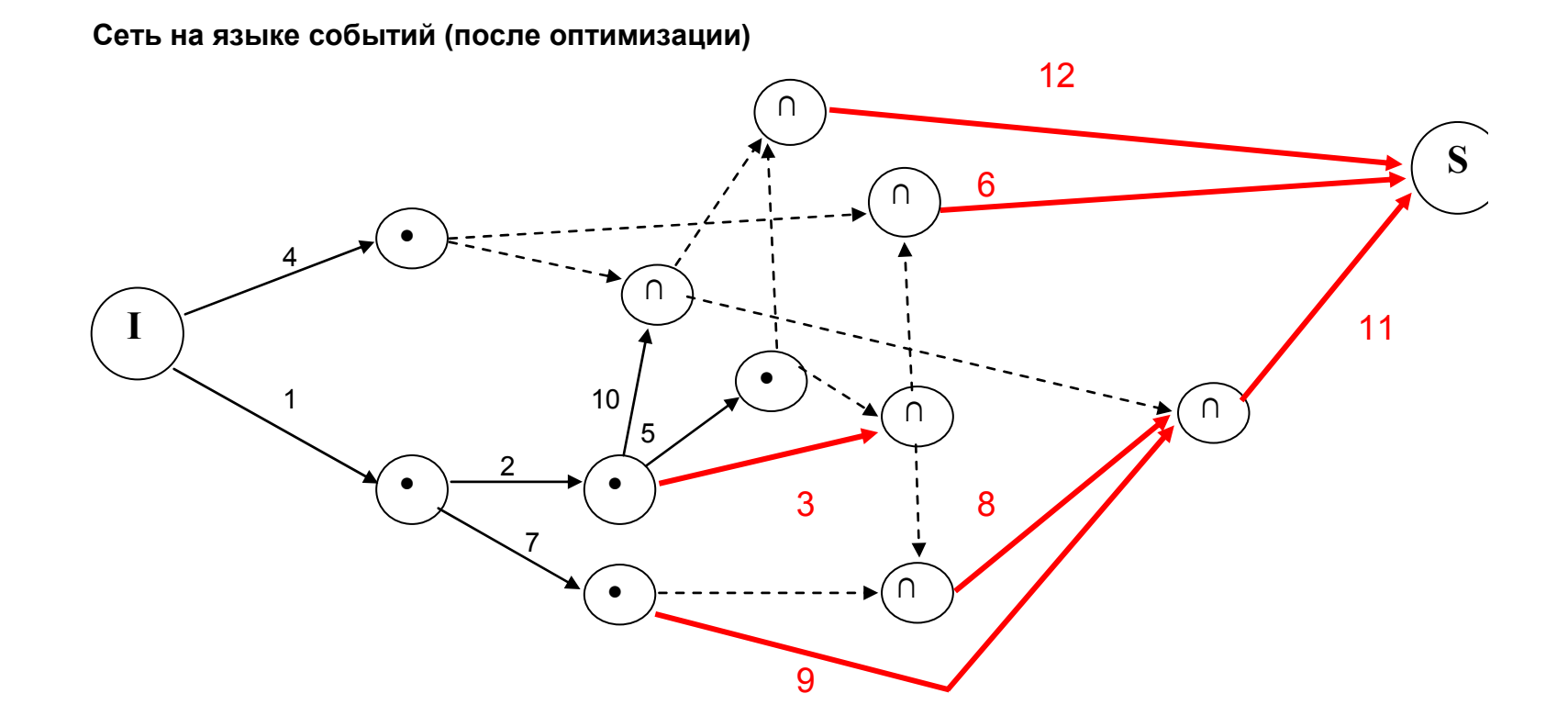

**Результаты оптимизации: сокращено 6 простых событий <sup>и</sup> 6 дуг типа зависимость**

## **Итоги оптимизации сети AoA**

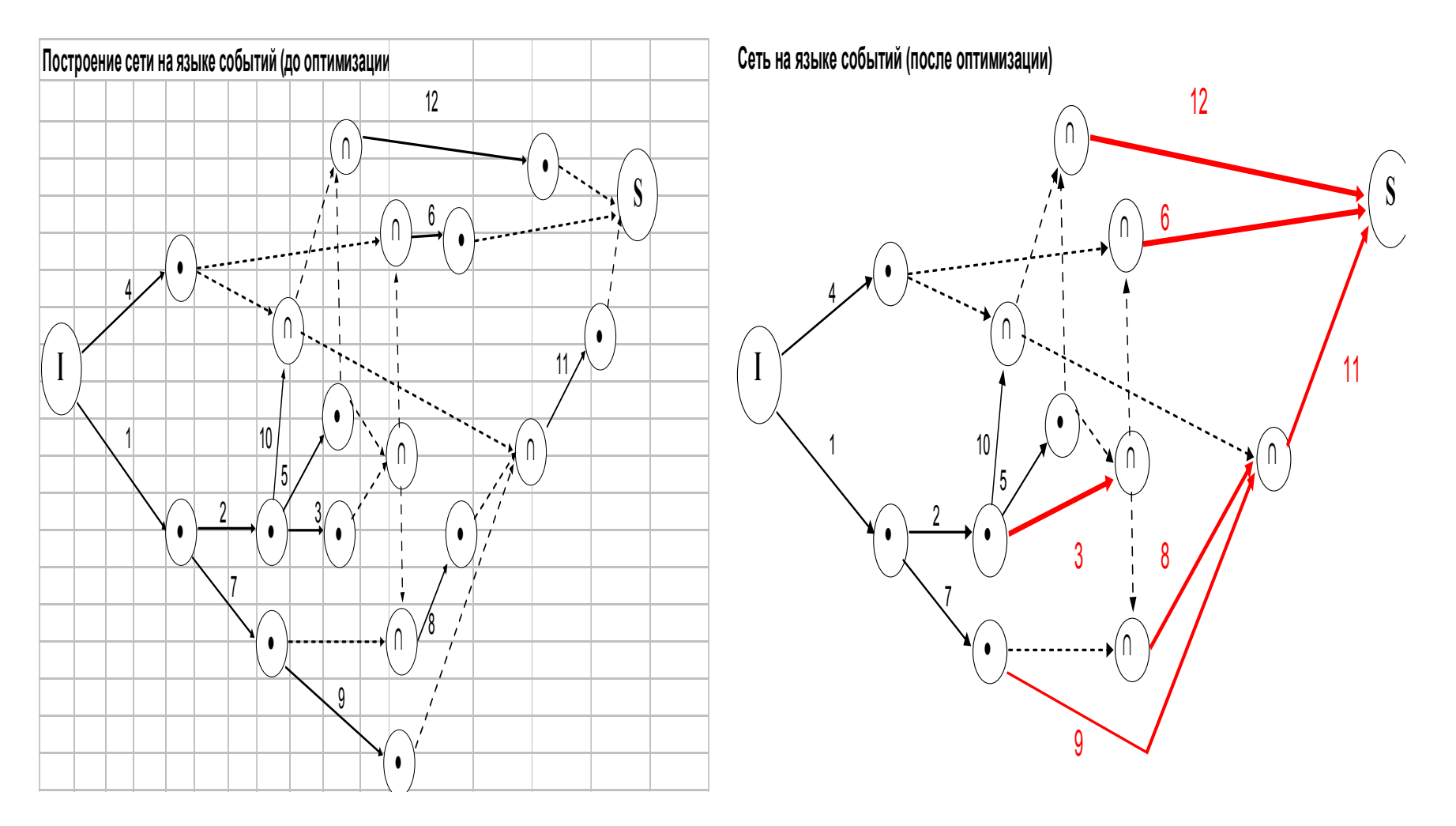

 $\odot$  доцент Ротарь В.Г., rotarvg $\bigcircled{y}$ а.ru,  $^{15}$ результаты оптимизании: сокраннено 6 простых событий и 6 луг типа зависимость  $^{15}$ <sup>т</sup>.р.(83822)420459, InfMan-2011

## **Есть предпочтения:**   $A \circ N \leftarrow \rightarrow A \circ A$ ?

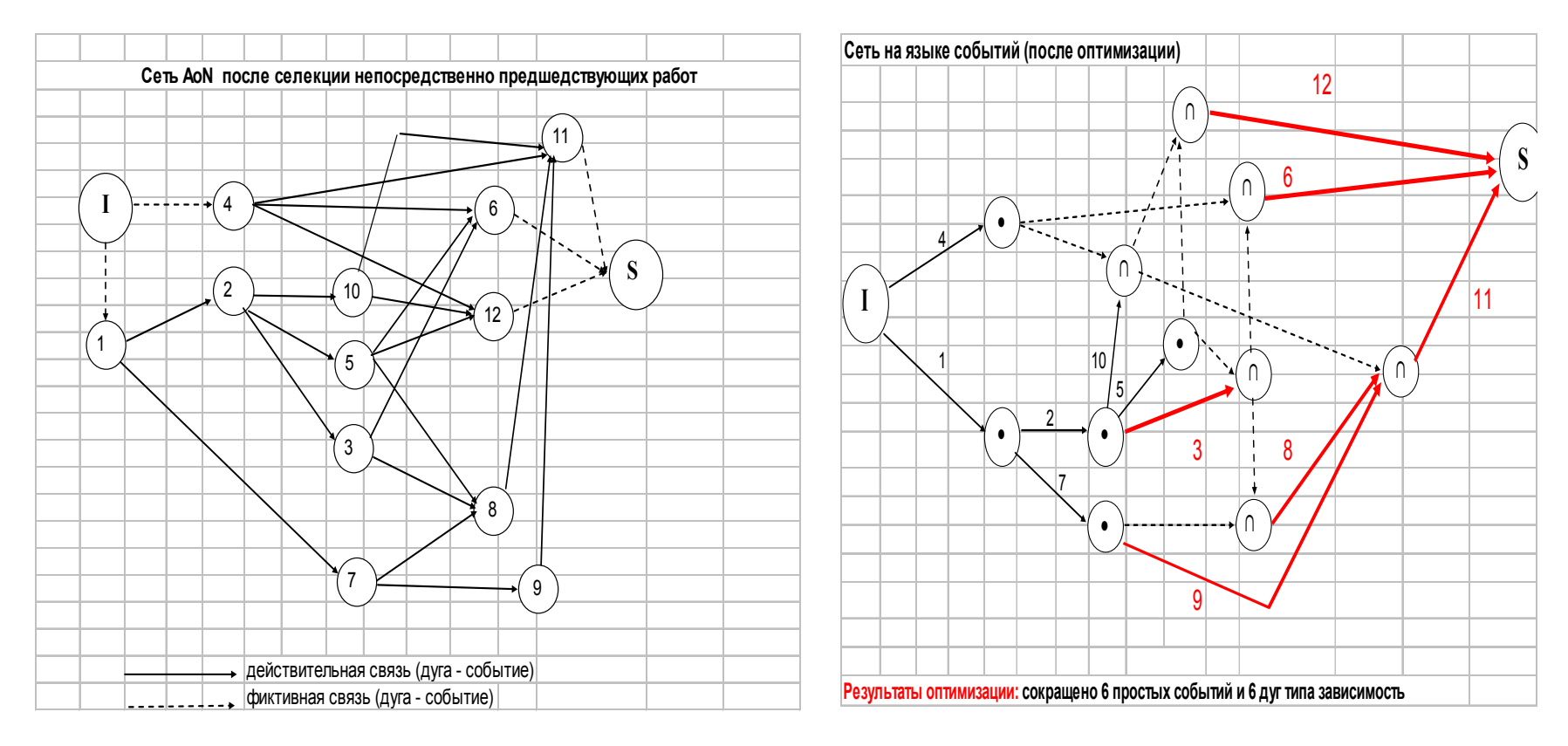

## СРС1: That's all !

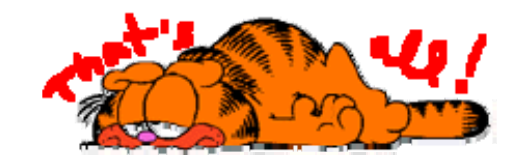

## **1.2. Логическое упорядочение сетевой модели (Фаза 1)**

- • Нумерация вершин (ранги, слои) – **CPC2**,
- $\bullet$  Логические ошибки (обрывы, контуры) – **СРС3**

### *Основные понятия:*

- • *Логическиупорядоченная сеть*
- *Ранг*
- •*Слой*
- •*Обрыв*
- •*Контур*

## **Метод вычеркивания дуг (МВД )**

- • **Ранг вершины** – длина максимального по числу переходов (дуг) пути, связывающего данную вершину <sup>с</sup> истоком сетевой модели проекта
- • **Слой графа** – множество вершин, имеющих одинаковый ранг

### **Алгоритмические схемы МВД**

Два варианта разбиения графа  $G=(J,U)$  на слои:

а)   от истока к стоку 
$$
\mathsf{I} \rightarrow \mathsf{S}
$$

b) — от стока к истоку  $\, {\bf S} {\rightarrow} I \,$ 

•• Исток сети вершина i , для которой выполняется условие  $\mathsf{\Gamma}^{\scriptscriptstyle -1\mathcal{-}}_{{\mathsf{i}}}=\!\!\varnothing$ , где і  $\mathsf{C}$  J,  $\mathsf{\Gamma}^{\scriptscriptstyle -1\mathcal{-}}_{{\mathsf{i}}}$  обратное отображение для вершины i

## **Действия МВД**

**•Сток сети** - вершина i, для которой выполняется условие Г<sub>і</sub>=Ø, где іЄJ, Гi – прямое отображение для вершины **<sup>i</sup> Вариант А** (1 → S )

Пусть выполнена q-1 итерация. Рассмотрим **q-итерацию МВД:**

*Действие q1* **Формируется** множество вершин <sup>&</sup>lt;\*> без **входящих дуг** ( На первой итерации вершина одна - **Исток сети** (**I)**)

*Действие q2* **Вычисляются** ранги для вершин множества <sup>&</sup>lt;\*> : **r\* (q) =r (q-1) +1**

*Действие q3* **Объединяются** <sup>в</sup> очередной слой вершины множества <\*> , имеющи<del>̀е од</del>инаковый ранг

*Действие q4* **Просматриваются** <sup>в</sup> произвольном порядке вершины вновь сформированного слоя, **ищутся** исходящие дуги.

Если такие дуги найдены, то все они **вычеркиваются** <sup>и</sup> **осуществляется переход** на очередную итерацию **q+1** метода, <sup>в</sup> противном случае – **завершается работа МВД.**

## **МВД: УСЛОВИЕ ЗАВЕРШЕНИЯ**

#### **ОКОНЧАНИЕ для ИТЕРАЦИИ:**

*У очередной вершины анализируемого слоя при выполнении действия q4 не найдено ни одной исходящей дуги***.** 

#### ВОЗМОЖНЫЕ **ИСХОДЫ**:

А) Б**лагополучный -** попали <sup>в</sup> «**Сток»** сети

B) **Аварийный -** обнаружена логическая ошибка типа **«Обрыв сети».**

**«Обрыв сети»:** Вершина i , i Є J, графа G=(J,U) является «обрывом» сети или «висячей вершиной», если Г $_{\sf i}$ =Ø  $\,$ , а вершина не является стоком сети

## **Алгоритмическая схема МВД (S** Æ**I)**

**Отличия итерации МВД (S** Æ**I) :**

- Находятся <sup>и</sup> обрабатываются вершины **без исходящих** дуг (q<sub>1</sub>-q<sub>3</sub>). Разбиение на слои осуществляется **в противоположном направлении**: от стока к истоку сети (S->I)
- Вычеркиваются **входящие** дуги у вершин очередного слоя  $(\mathsf{q}_4)$

### **Замечание**

#### **Разбиения вершин графа** G=(J,U) **на слои по схемам**  $\;$  **A(I**  $\!\!\rightarrow$  **S) и B (S→I) в общем случае могут не совпадать**

## **ПРИМЕР СРС2: РАНГИ, СЛОИ** <sup>в</sup> МВД

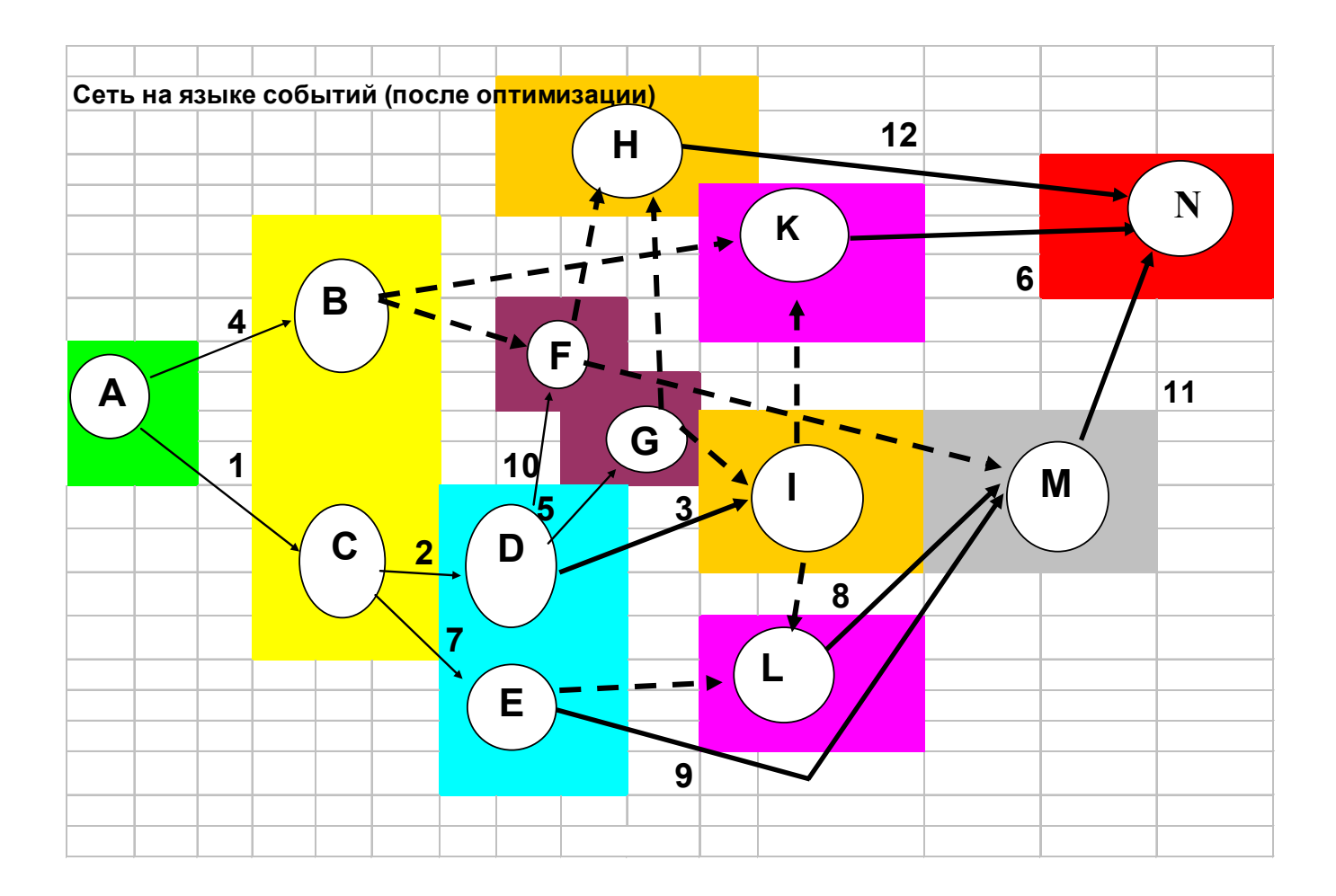

### **МВД: Действия на матрице смежности вершин**

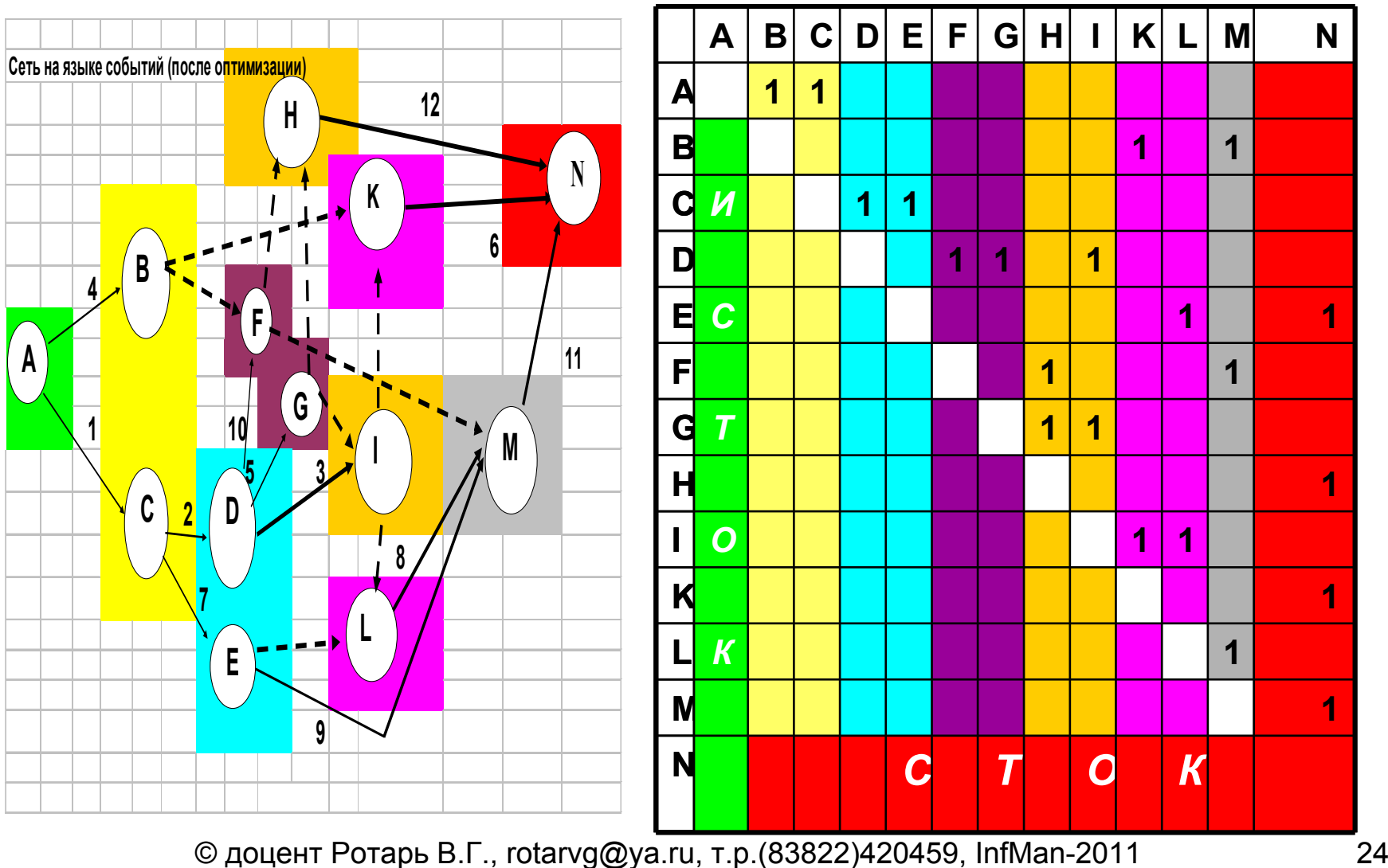

## МВД: Арифметика Демукрона

**Начальное условие.** Матрица смежности вершин дополняется единицами по главной диагонали.

#### **Нулевая итерация Демукрона**

•Вычисляем начальный вектор Демукрона D<sup>0</sup>, где d<sub>i</sub><sup>0</sup> – сумма единиц по i-у столбцу матрицы смежности вершин, i=1,2, …,n.

• Просматриваем вектор  $\,$  D<sup>0</sup>. К нулевому слою относим те вершины (столбцы), для которых в соответствующих позициях вектора D<sup>0</sup> стоят единицы. На нулевой итерации такой вершиной будет Исток сети (вершина А).

#### **Итерация 1**

• Вычисляем вектор Демукрона D<sup>1</sup>:

D<sup>1</sup>= Dº – Г<sub>д</sub>, где Г<sub>д</sub> прямое отображение для вершины А или вектор– строка А матрицы смежности вершин

2. Просматриваем вектор  $D^1$ . К первому слою относим те вершины (столбцы), для которых <sup>в</sup> соответствующих позициях вектора D1 стоят единицы, таких вершин две: ВиС

## Арифметика Демукрона

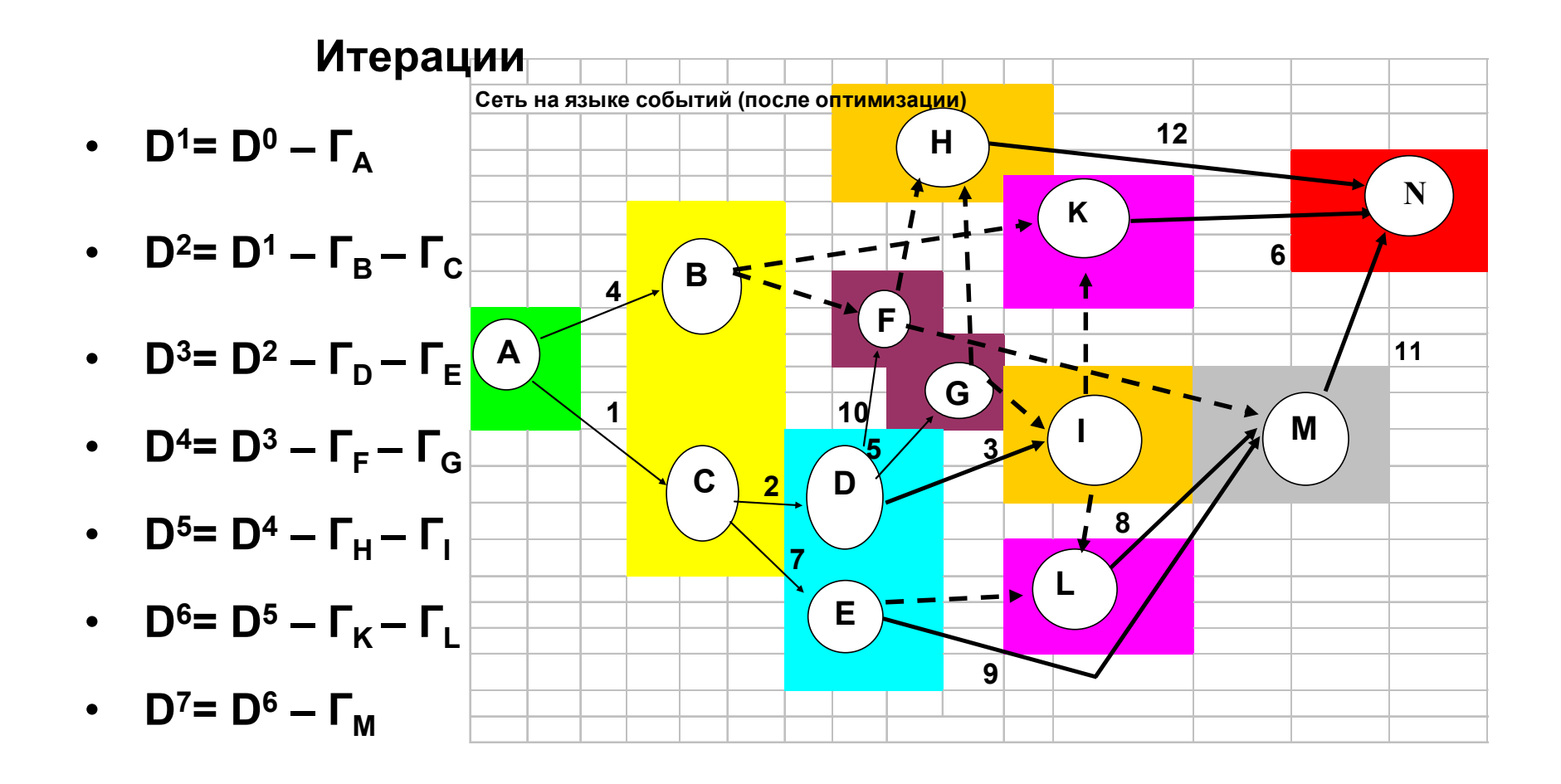

### **МВД: Алгоритм Демукрона**

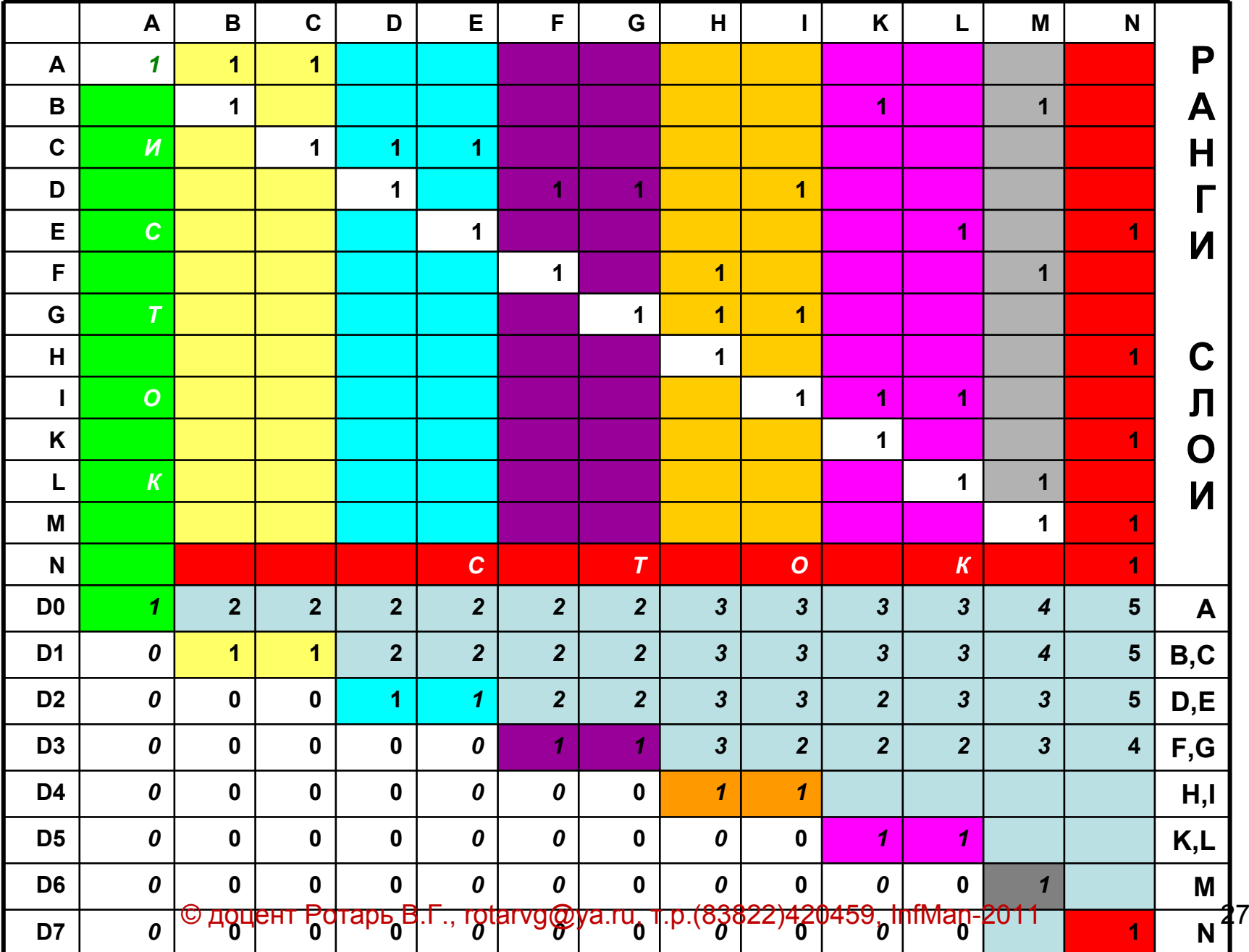

## **Нумерация вершин**

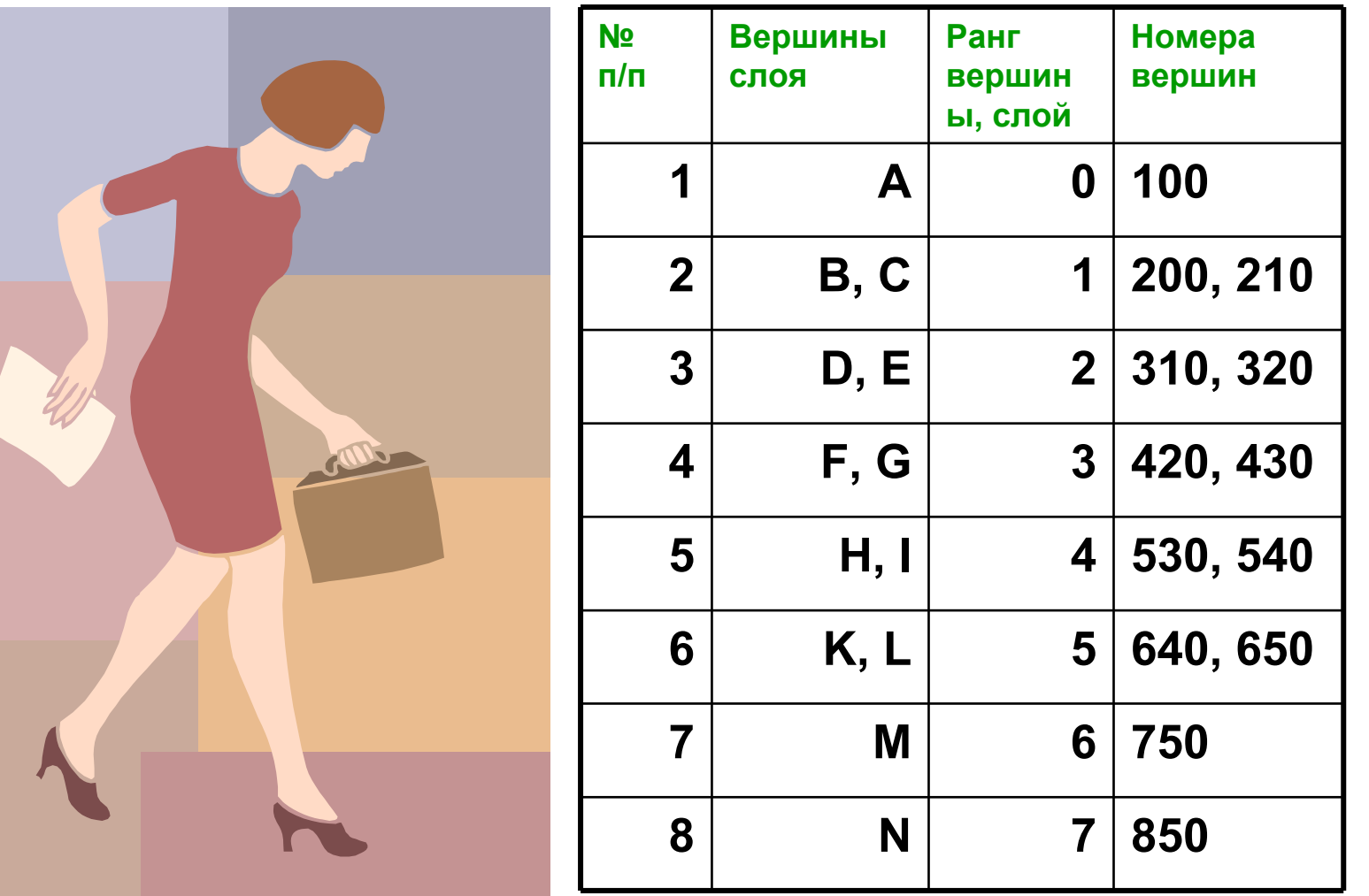

## **СРС2:** That's all !

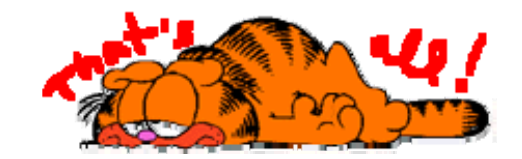

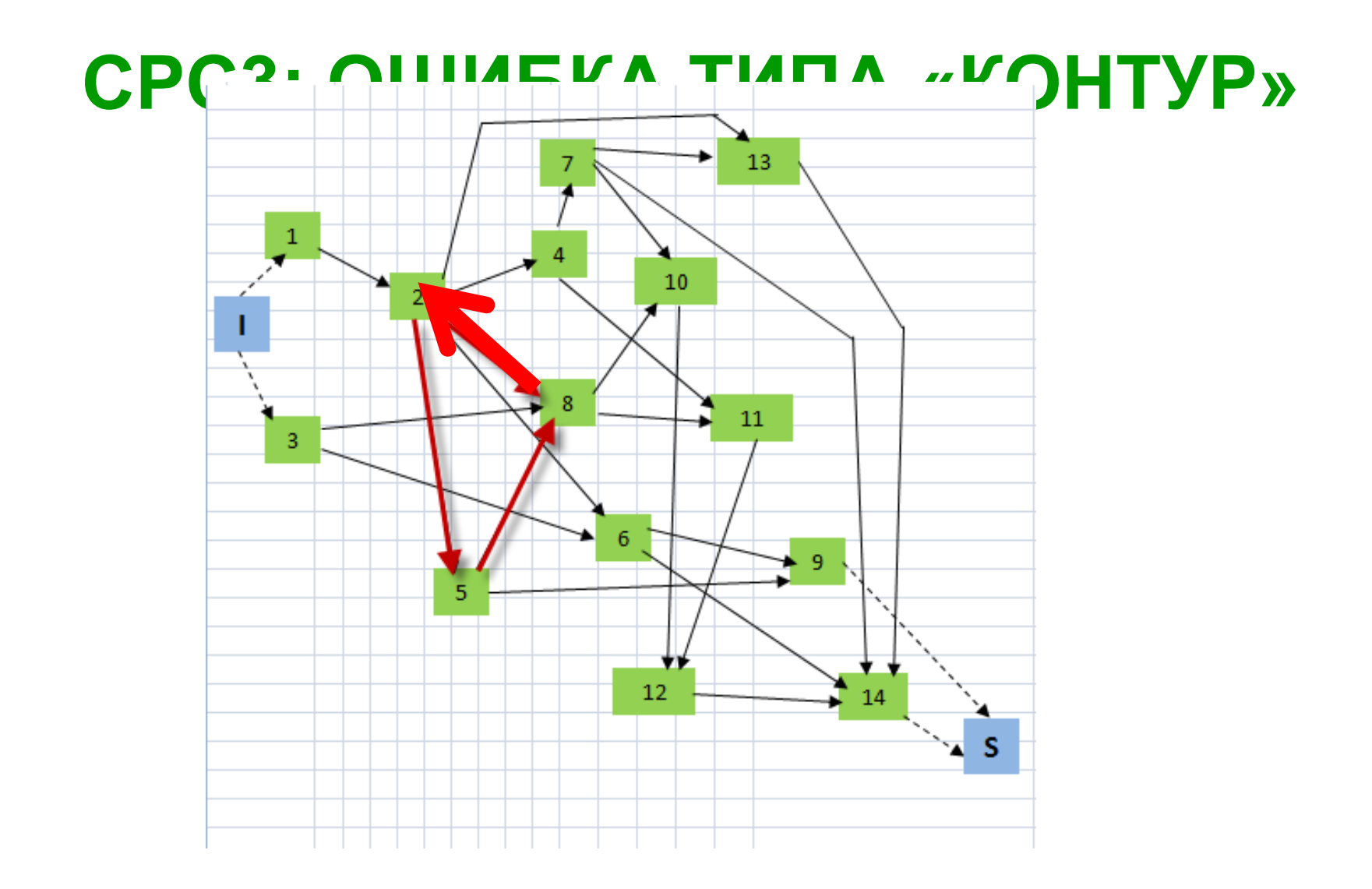

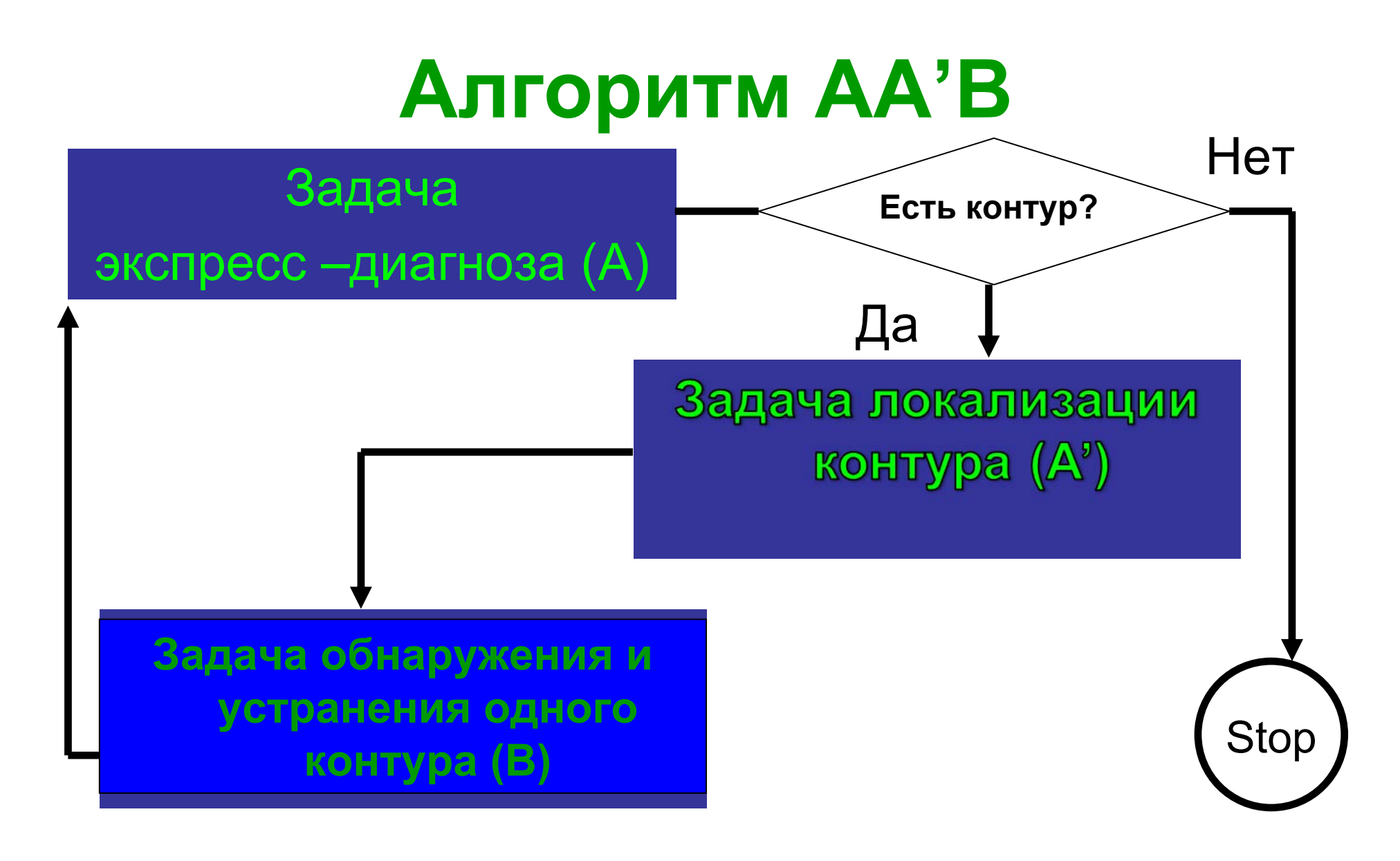

## **Исходные положения**

**Исходная информация <sup>о</sup> проекте задается <sup>в</sup> виде списка работ (Табл.1). Результаты вычислений заносятся <sup>в</sup> таблицу списка вершин проекта (Табл.2).**

**Для обнаружения контура введем две булевы функции:**

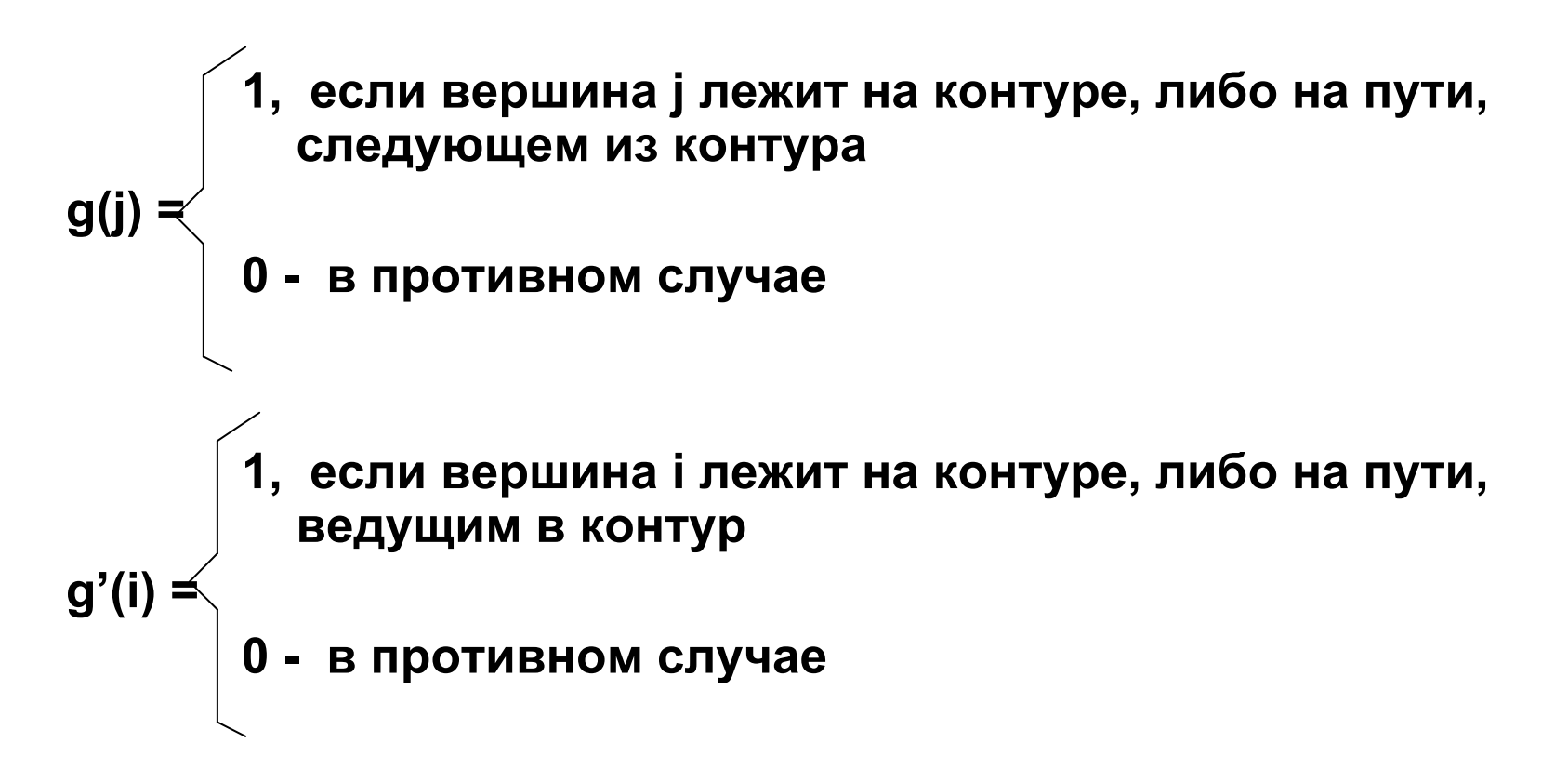

## ЗАДАЧА «А»

Задача «А»: Экспресс диагноз наличия контуров в проекте. Диагноз осуществляется по значениям функции g(j), а именно, если её значение равно нулю для каждой вершины ј, принадлежащей множеству J графа G=(J,U), то контуров нет:

 $g(j)=0, j \in J, G=(J,U)$ 

В противном случае мы обнаруживаем контуры по крайней мере хотя бы один. Множество вершин, для которых функция g(j)=1, будут образовывать «прямую тень» контура (движение OT  $I->S$ ):

g(j)=1, је J', где J' является подмножеством множества J,  $G=(J,U)$ 

Алгоритмическая схема решения задачи «А». Вычисляется функция g(j) как предел последовательности убывающих рекуррентных функций g(k)(j):

> $g(j)$ = lim { $g^{(k)}(j)$ }  $k \rightarrow \infty$

#### Итерационный алгоритм решения задачи «А»

0) Нулевая итерация (k=0):

 $g^{(0)}(i)$ =1, для всех  $i \in J$ , G=(J,U)

Значения функции  $q^{(0)}(i)$  заносим в соответствующий столбец итерации табл.2.

Пусть проделана (k-1) итерация и вычислены значения функции  $q^{(k-1)}(i)$  для всех і є J. G=(J,U). Рассмотрим действия на общей итерации к.

k) Итерация «k»:

Поочередно (в произвольном порядке, например «сверху вниз») выбираются работы из списка задач U (табл.1).

При выборе очередной работы (i,j) списка в табл.1 производим вычисление значения

 $g^{(k)}(j)$ =<br> $g^{(k)}(j)$ =<br> $\begin{cases} 1, e^{(k-1)}(i)$ =1, значение заносится в табл.2 и выбираем очередную работу из списка табл.1

не определено - в противном случае, в табл.2 ничего не заносится и также переходим к выбору очередной работы из списка табл.1

### Итерационный алгоритм решения задачи «А» (продолжение)

Итерация завершается после просмотра всех работ списка табл.1. Далее проставляются нули в тех позициях (вершина-строка) табл.2 (итерациястолбец), которые соответствуют неопределенным значениям функции  $g^{(k)}(j)$ .

Условие завершения алгоритма (I->S):

Итерации алгоритма продолжаются до тех пор, пока значения функций g<sup>(k)</sup>(j) не установятся одновременно для всех вершин графа:

 $g^{(k)}(j)$ =  $g^{(k-1)}(j)$ , для всех ј є J, G=(J,U),

т.е. пока не будет вычислена функция g(j) (прямая тень контура).

Замечания:

Алгоритм вычисления прямой тени контура эквивалентен алгоритму МВД: нули в столбцах (итерация) табл.2 появляются в строках вершин согласно их рангу. Таким образом, первый ноль появился в строке истока (I, ранг равен 0), следующая серия нулей появилась на второй итерации для двух вершин (1,3 - ранг равен 1), при этом «старые» нули накапливаются и сохраняются. В таком случае процесс разбиения на слои может быть произведен только тогда (пройдем от истока I до стока S), когда в сети нет контуров.

При отсутствии контуров функция  $g^{(k)}(j) = g^{(k-1)}(j) = g(j) = 0$  и установится для всех вершин только на итерации k, зависящей от ранга стока проекта, т.е.

 $r(S)+2=k$ 

### **«Прямая тень» контура (задача «А»)**

**«Прямая тень» контура (эллипс) включает множество вершин, лежащих на контурах и на путях, исходящих (следующих) из контуров <sup>и</sup> включает 13 вершин проекта**

**В примере «прямая тень» контура определена функцией g(3)(j), вершины, имеющие нулевые значения функции исключаются из тени.**

**Вывод по задаче А: <sup>в</sup> сети есть контуры.** 

**Приступаем <sup>к</sup> их локализации, решаем задачу А'**

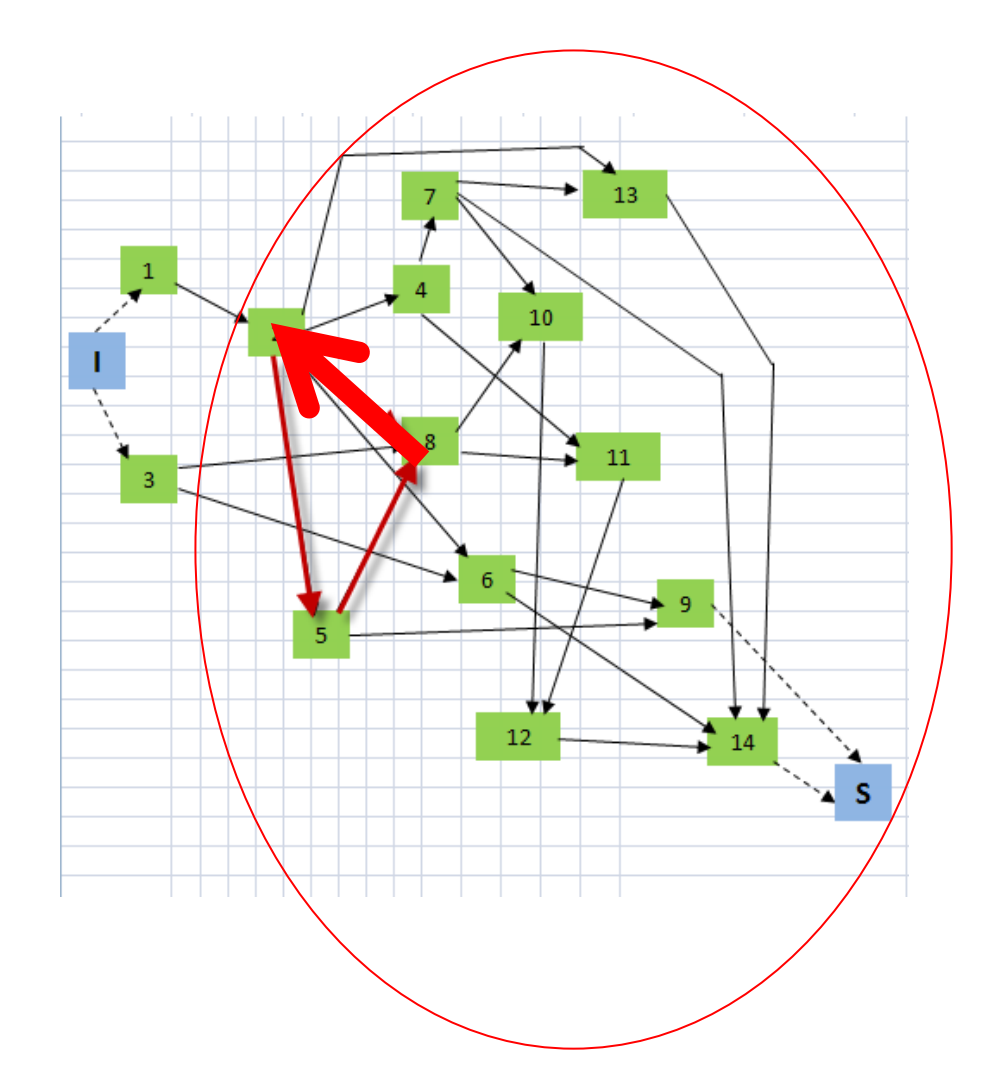

## **ЗАДАЧА «А'»- два действия**

**ЗАДАЧА «А'» - локализации контуров, т.е. определяется множества вершин, лежащих на контурах и путях, соединяющих контуры между собой.**

**Решение задачи А' включает два действия:**

**1. Находим «обратную тень» контуров – фактически выполняется разбиение графа на слой <sup>и</sup> вычисляются ранги вершин при движении <sup>в</sup> направлении S->I, что соответствует вычислению функции g'(i)**

> **g'(i)= lim {g'(k)(i)} k->∞**

**2. Локализуем контуры – находим множество вершин, составляющих пересечение «прямой» <sup>и</sup> «обратной» тени контуров**

### ЗАДАЧА «А'»: «Обратная тень» контура

Алгоритм поиска «обратной тени» контура (действие 1, задача А') аналогичен рассмотренному ранее алгоритму решение задачи А (см. табл.1, табл.2) Модифицируется только само правило вычисление функции  $g'(i)$ 

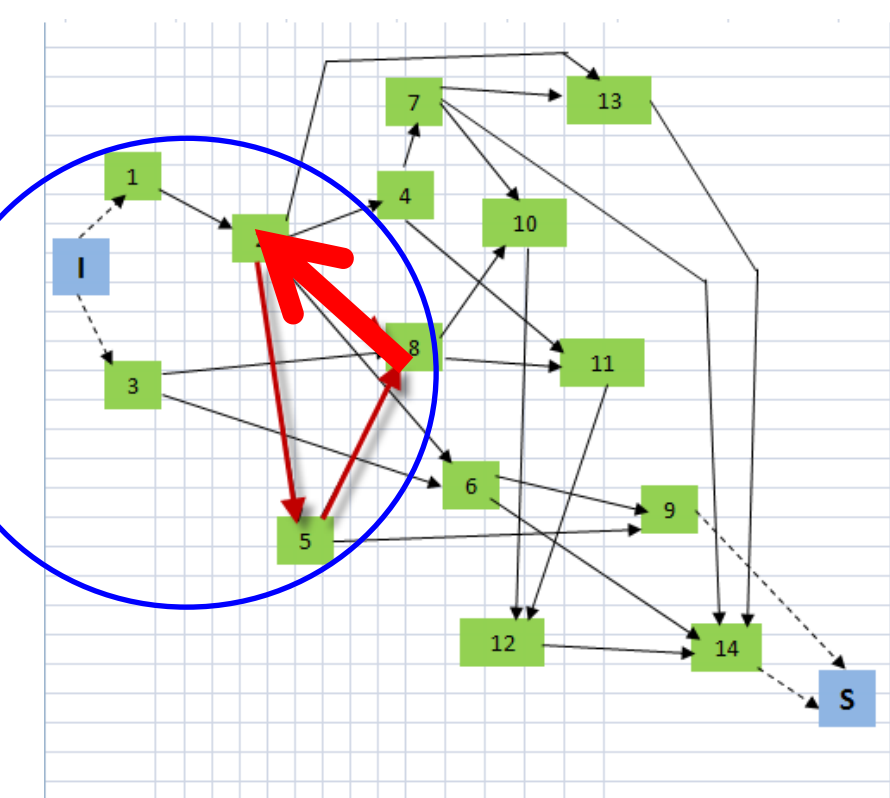

## ДЕЙСТВИЕ 1(А'): модификация правила

1, если g'(k-1)(j)=1, значение заносится в табл.2 и

 $g''(k)(i) =$ <br>Bblowpaem очередную работу из списка табл.1<br>He определено – в противном случае, в табл.2 ничего не<br>заносится и также переходим к выбору очереленой работу из списка табл.1

<u>Отличие от А:</u> для работы (i,j) по значению функции g'<sup>(k-1)</sup>(j) для вершины ј формируем значение функции  $g''^{(k)}(i)$  для вершины і

В приведенном примере (табл.1, табл.2) разбиение на слои начинается от истока S, значения функции g'(k)(i) установились на итерации 6, «новые» нули в столбцах появлялись согласно их рангам вершин при движении в обратном направлении, против ориентации дуг.

«Обратную тень» контура составляют

шесть вершин (I, 1, 2, 3, 5, 8)

### ДЕЙСТВИЕ 2(А'): Локализация контуров

```
Находим пересечение Прямой и
обратной теней контура (Действие 2
задачи «А'»).
```
Формируем множество вершин А\*, локализующих контуры следующим образом:

 $A^* = \{ i / g (i)=g' (i)= 1, i \in J, G=(J,U)\}$ 

Для нашего примера множество  $A^* = \{3; 5; 8\}$ 

В случае, когда контур единственный в сети, операция по локализации контура (задача А') фактически дает ответ и по задаче В

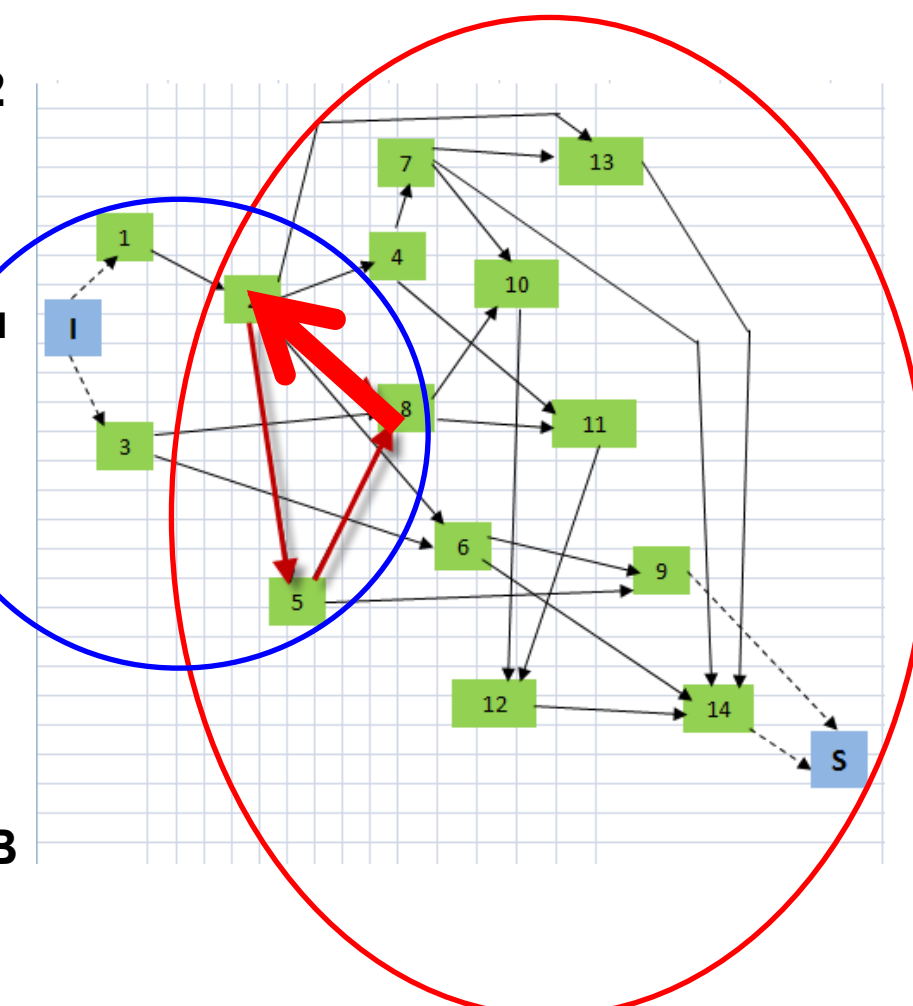

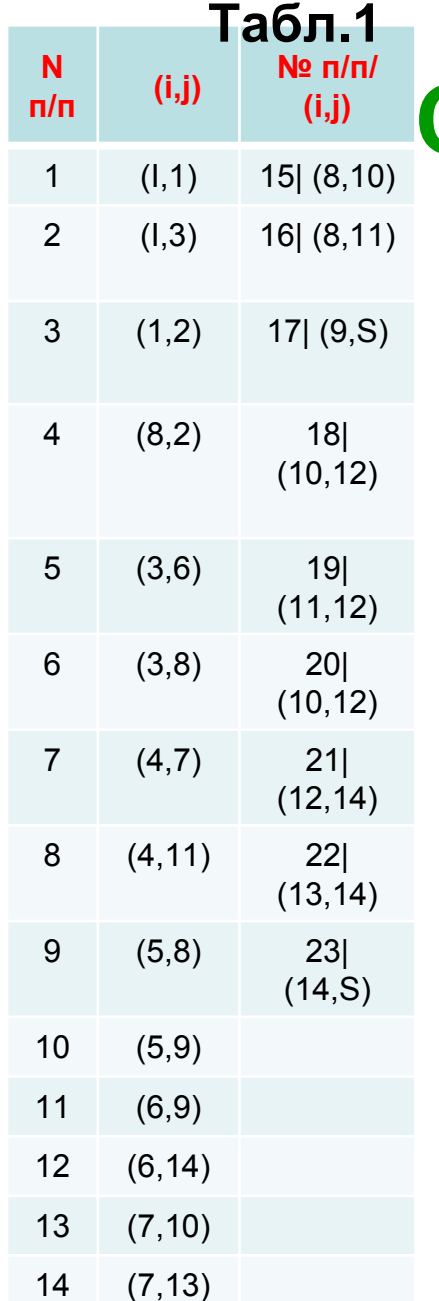

## **CPC3: АЛГОРИТМ «A-A'-B»**

**Табл.2**

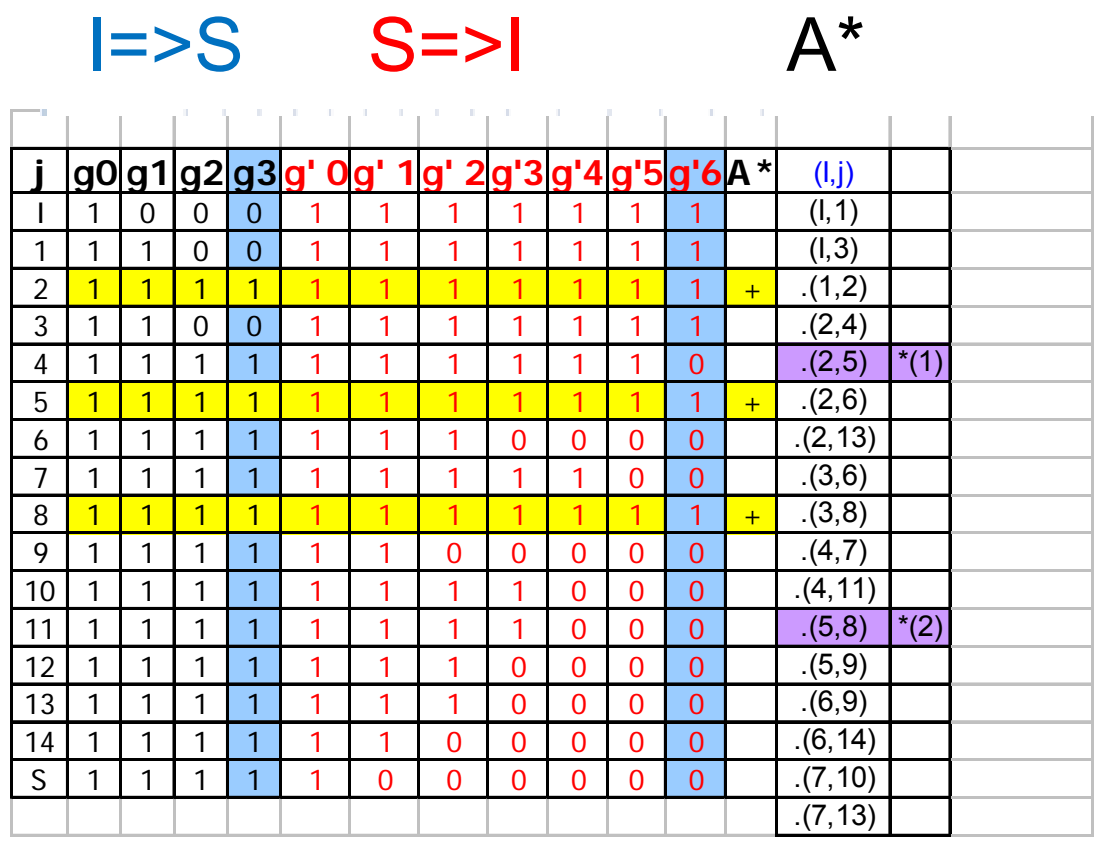

© доцент Ротарь В.Г., rotarvg@ya.ru, т.р.(83822)420459, InfMan-2011 <sub>\_41</sub>

## ЗАДАЧА «В»

ЦЕЛЬ ЗАДАЧИ «В»: выявить и устранить только один из возможных контуров.

Действия алгоритма «В»:

- Действие В1: На основе множества вершин А\* сформировать множество работ U\*, локализующих контуры
- U<sup>\*</sup>={ (i,j) є U, G=(J,U) / (i є A<sup>\*</sup>) ∩ (j є A<sup>\*</sup>)} Для примера: формируем<br>множество U<sup>\*</sup>={(8,2); (5,8); (2,5)}

Действие В2: Выявить один из возможных контуров.

В списке задач U\* выбирается произвольная работа (i,j) є U\* и строится цепочка переходов пока не будет обнаружено её замыкание/ Для примера: строим цепочку (8,2)=> (2,5)}=>(5,8);

**Действие В3: Провести экспертизу по устранению обнаруженного контура и** произвести корректировку списка работ сетевой модели (табл.1). После внесения изменений в список задач U->U' (табл.1) вернуться к решению задачи А на скорректированном графе проекта G'=(J,U') Для примера: экспертиза выявила логическую ошибку: Работу (8,2) следует заменить на работу (2,8). Изменения следует внести в список работ и перейти к решению задачи А.

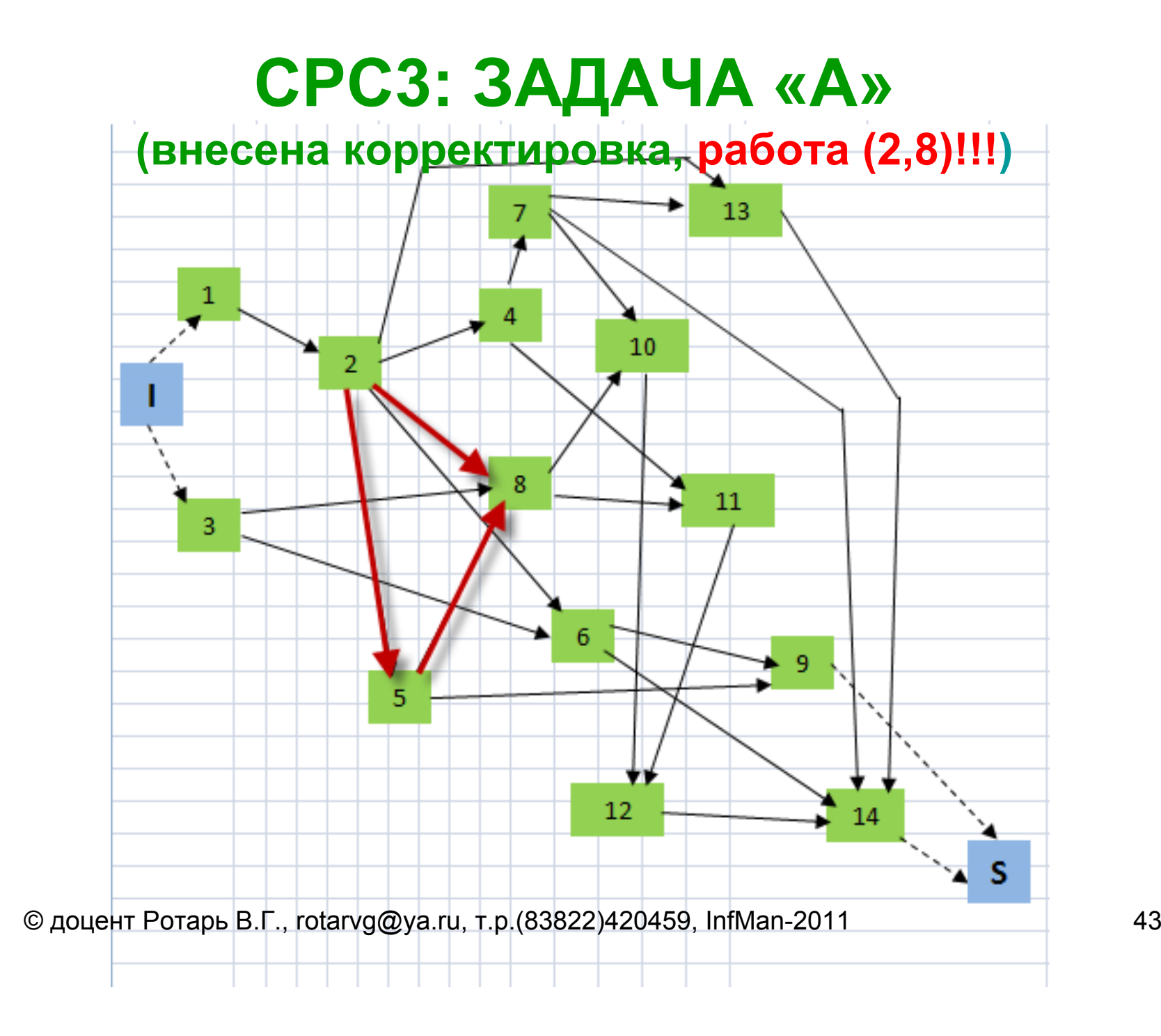

### **ЗАДАЧА «А»: Все контуры ликвидированы!**

#### **Табл.1**

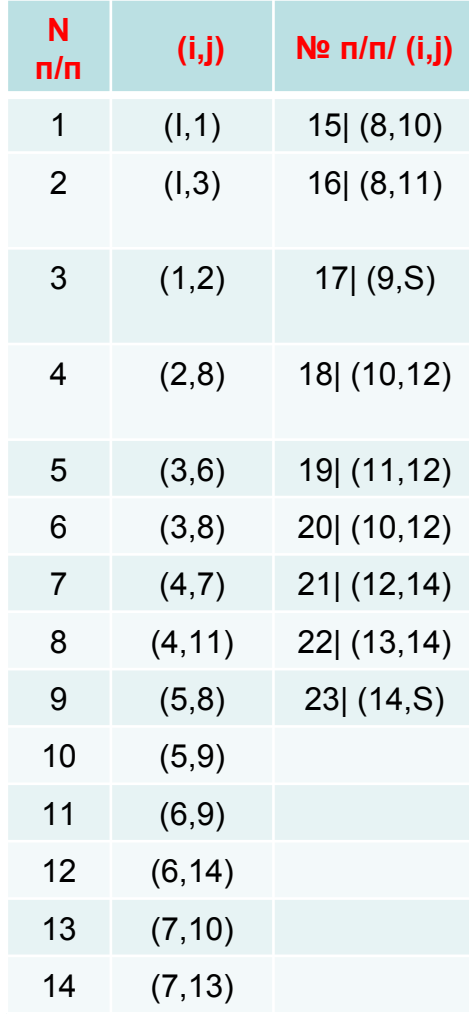

#### **Табл.2**

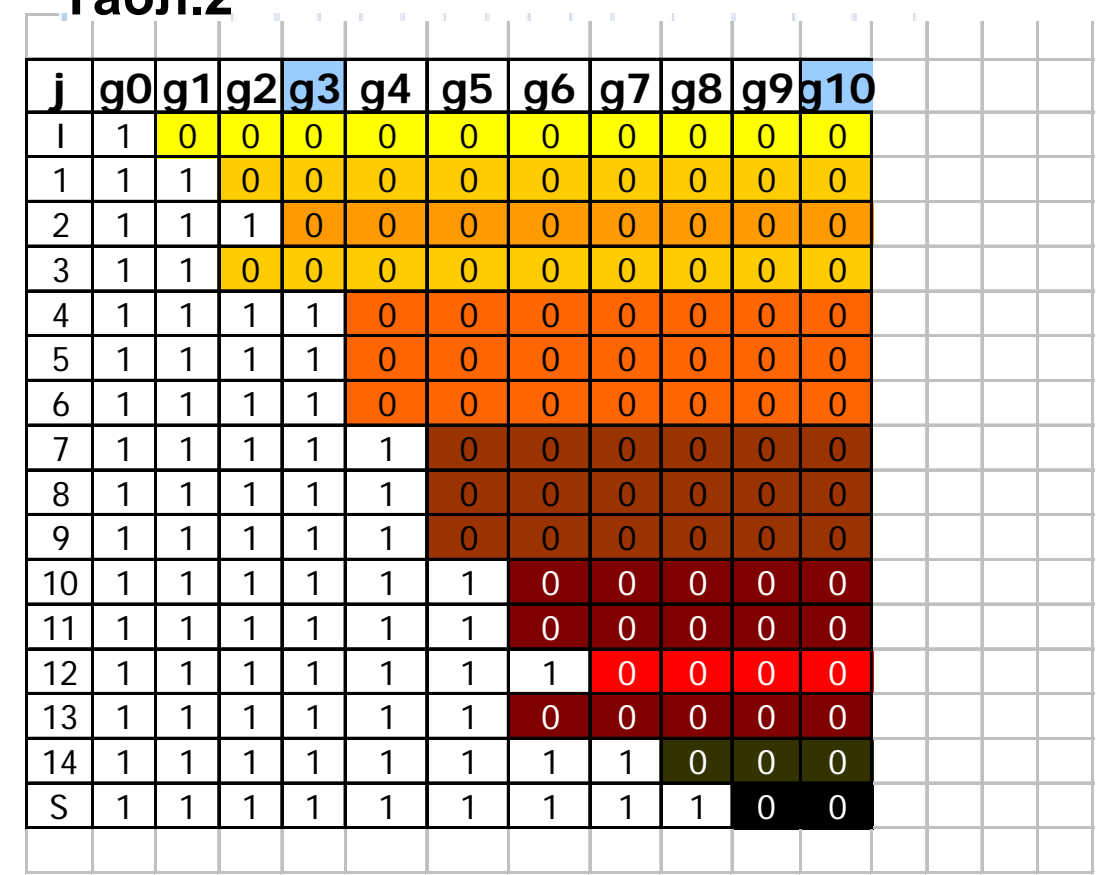

## **СРС3:** That's all !

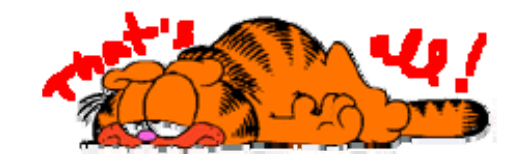

## **СРС4: ВРЕМЕННЫЕ ПАРАМЕТРЫ ПРОЕКТА**

- • Определение продолжительностей задач (СРС4.1)
- •• Расчет главного параметра проекта критический путь (СРС4.1)
- • Расчет временных параметров событий (СРС4.2)
- •• Расчет временных параметров задач (СРС4.3)

## **СРС4.1: ДЛИТЕЛЬНОСТИ ЗАДАЧ**

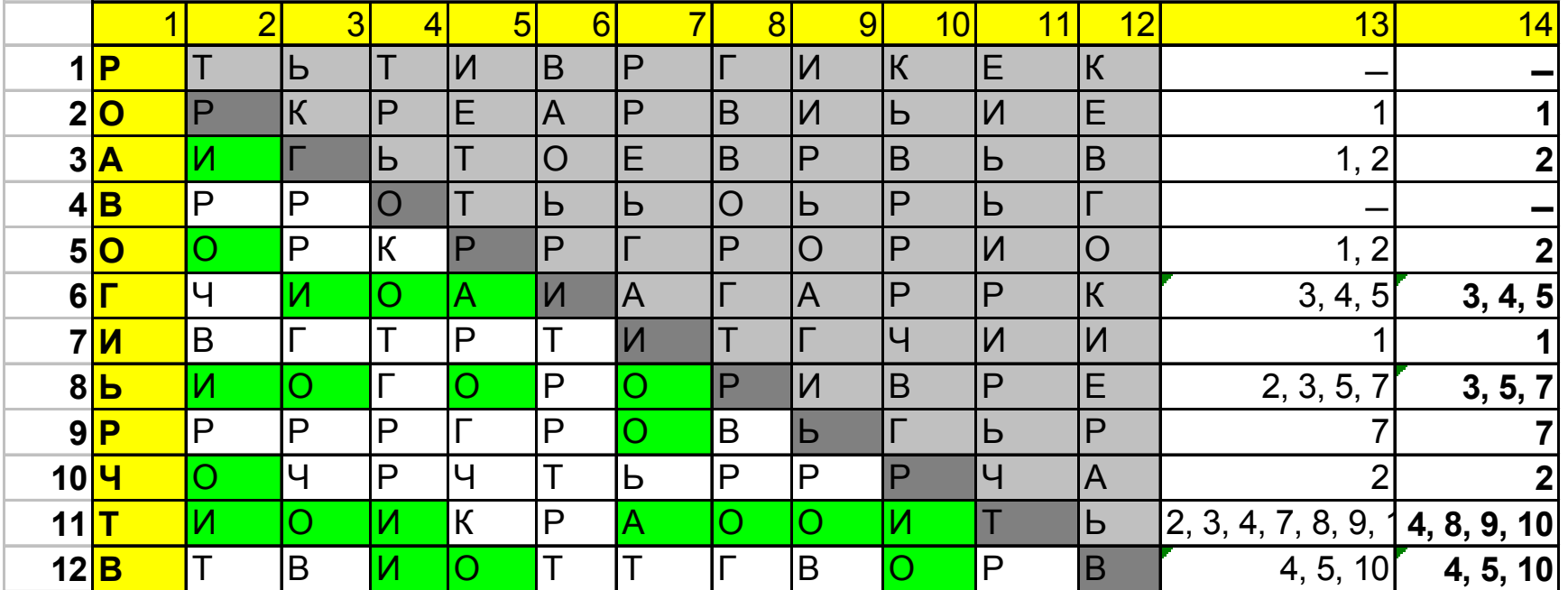

• t<sub>ij</sub> – длительность задачи (I,j) <sup>в</sup> ед. времени: мин., часы, дни, мес., …

#### **ВАРИАНТЫ ЗАДАНИЯ ДЛИТЕЛЬНОСТИ ЗАДАЧ**

## **СРС4.1: Задание параметров В -РАСПРЕДЕЛЕНИЯ**

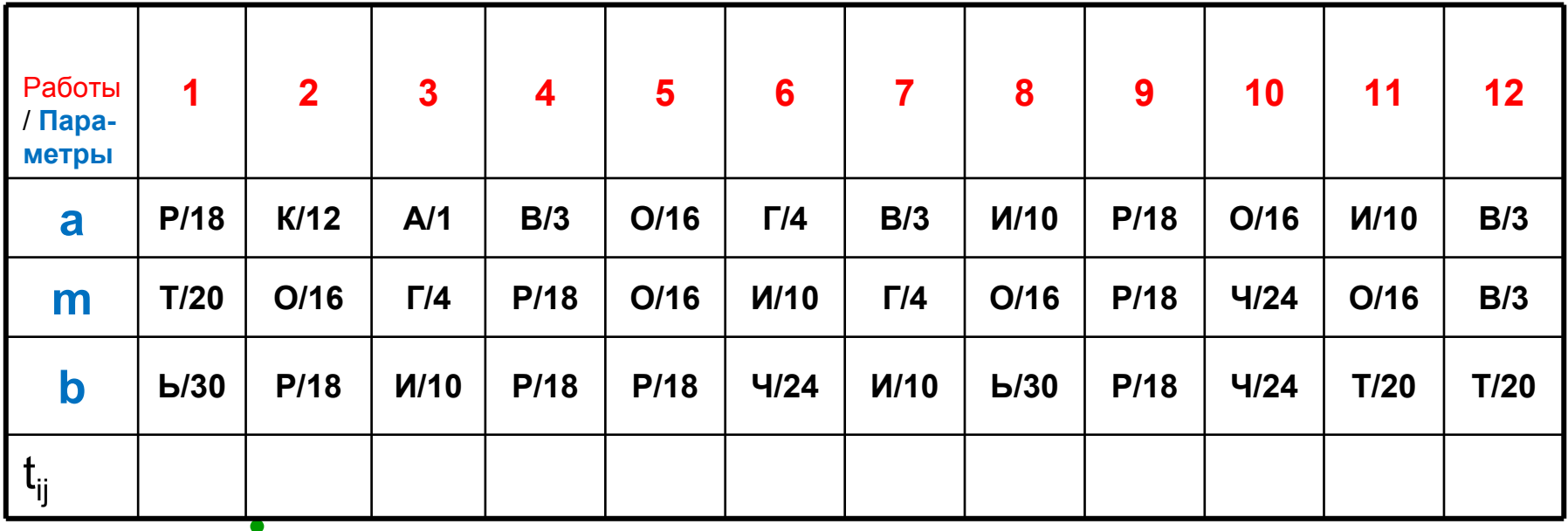

Алфавит русский нумерованный (пронумерованный) по порядку.

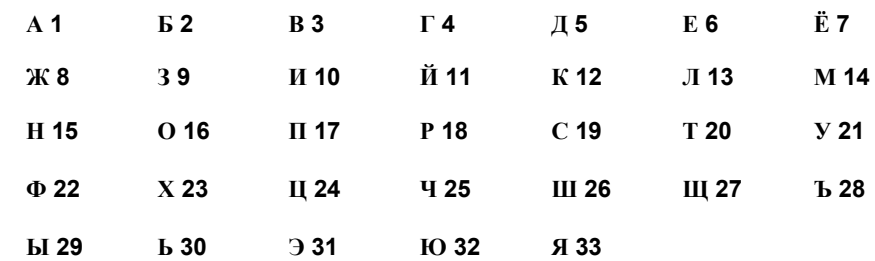

© доцент Ротарь В.Г., rotarvg@ya.ru, т.р.(83822)420459, InfMan-2011

49

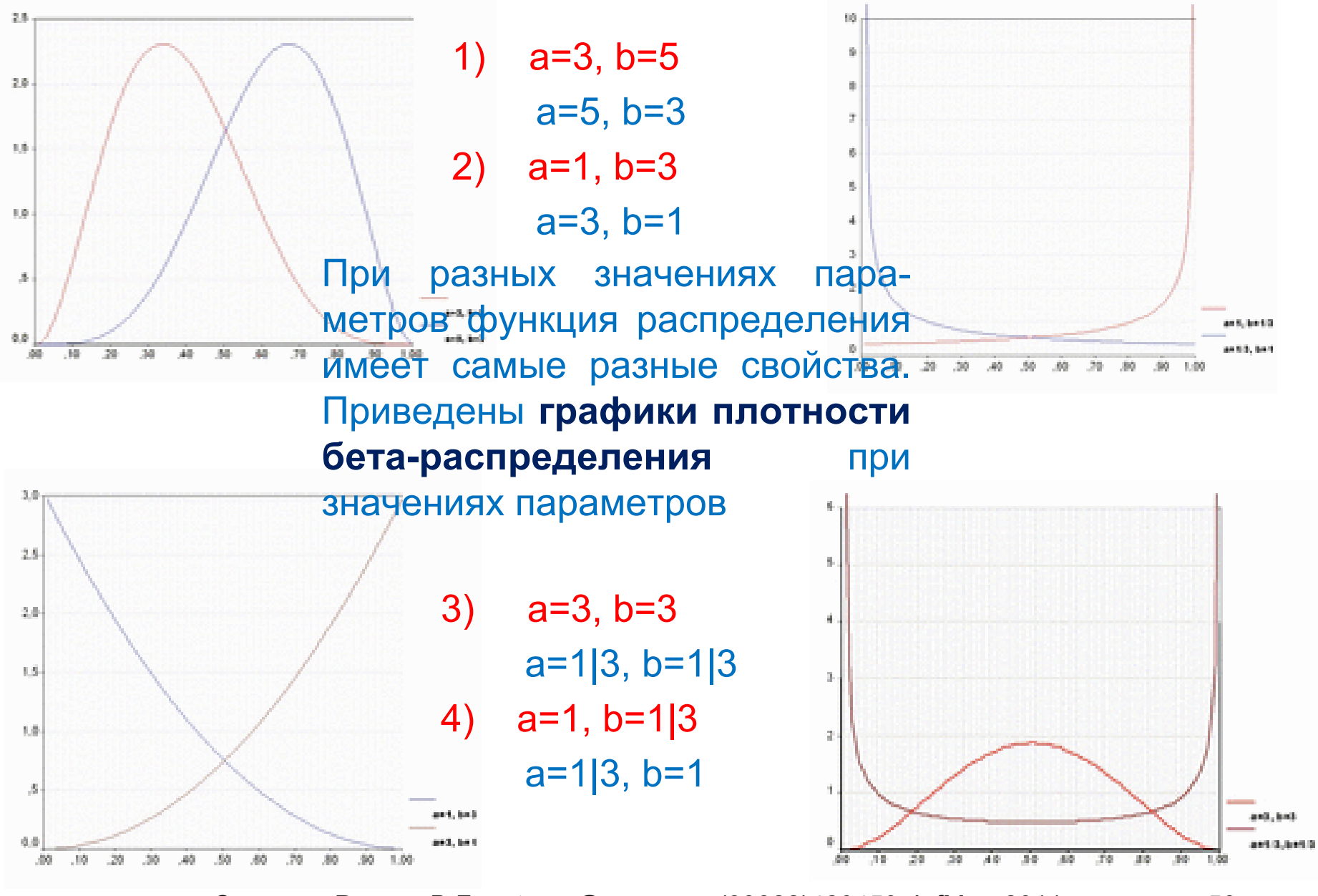

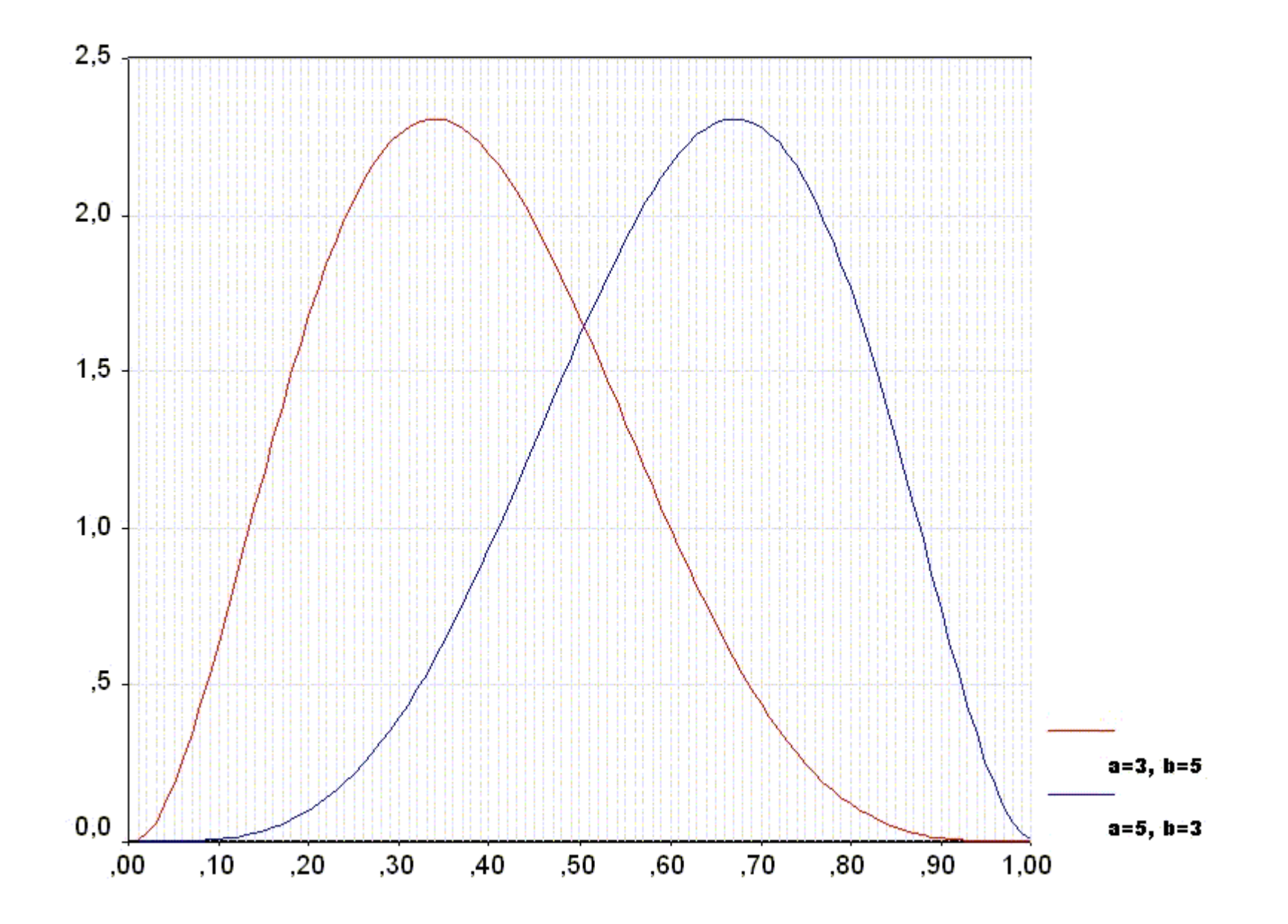

© доцент Ротарь В.Г., rotarvg@ya.ru, <sup>т</sup>.р.(83822)420459, InfMan-2011 51

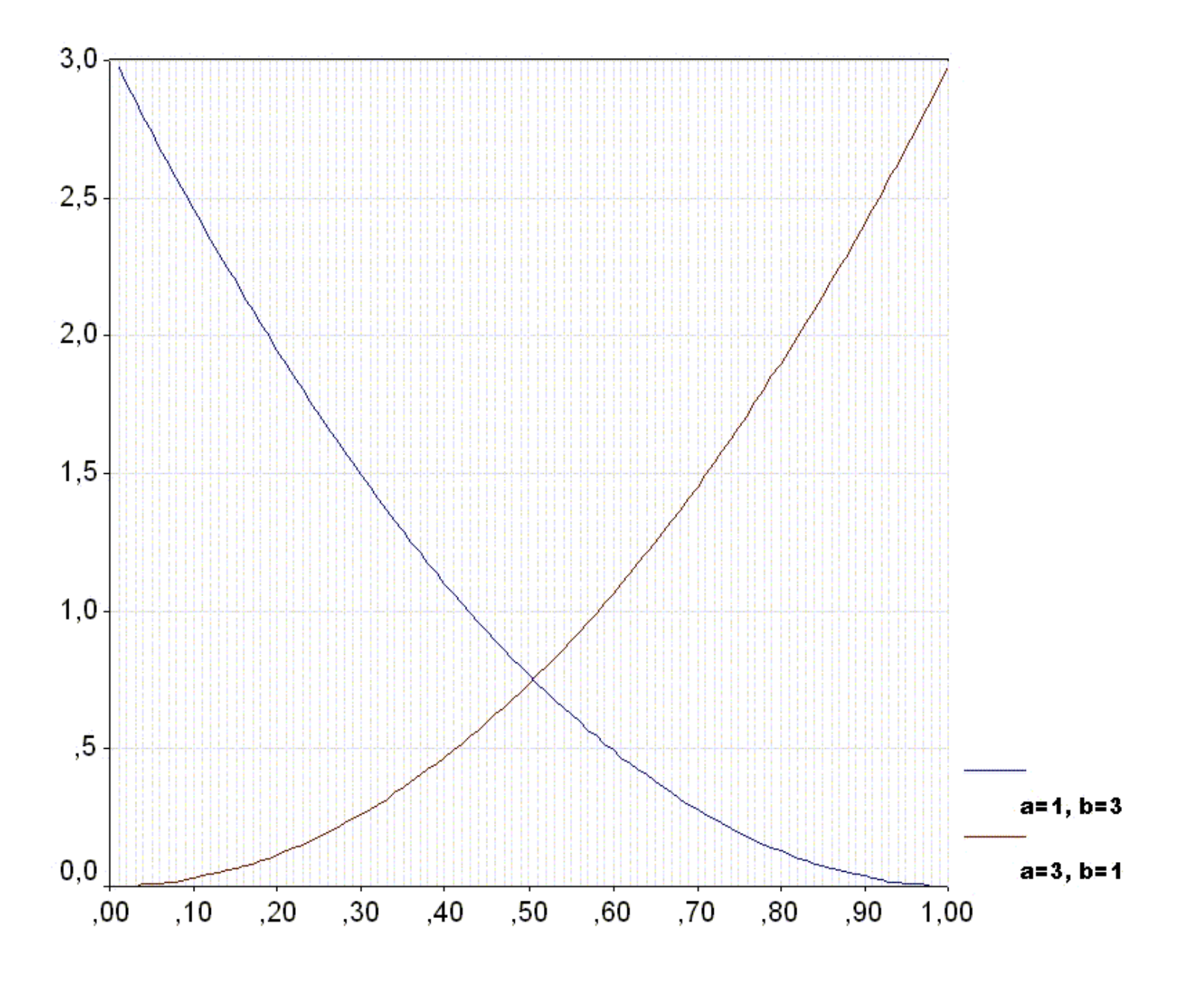

© доцент Ротарь В.Г., rotarvg@ya.ru, <sup>т</sup>.р.(83822)420459, InfMan-2011 52

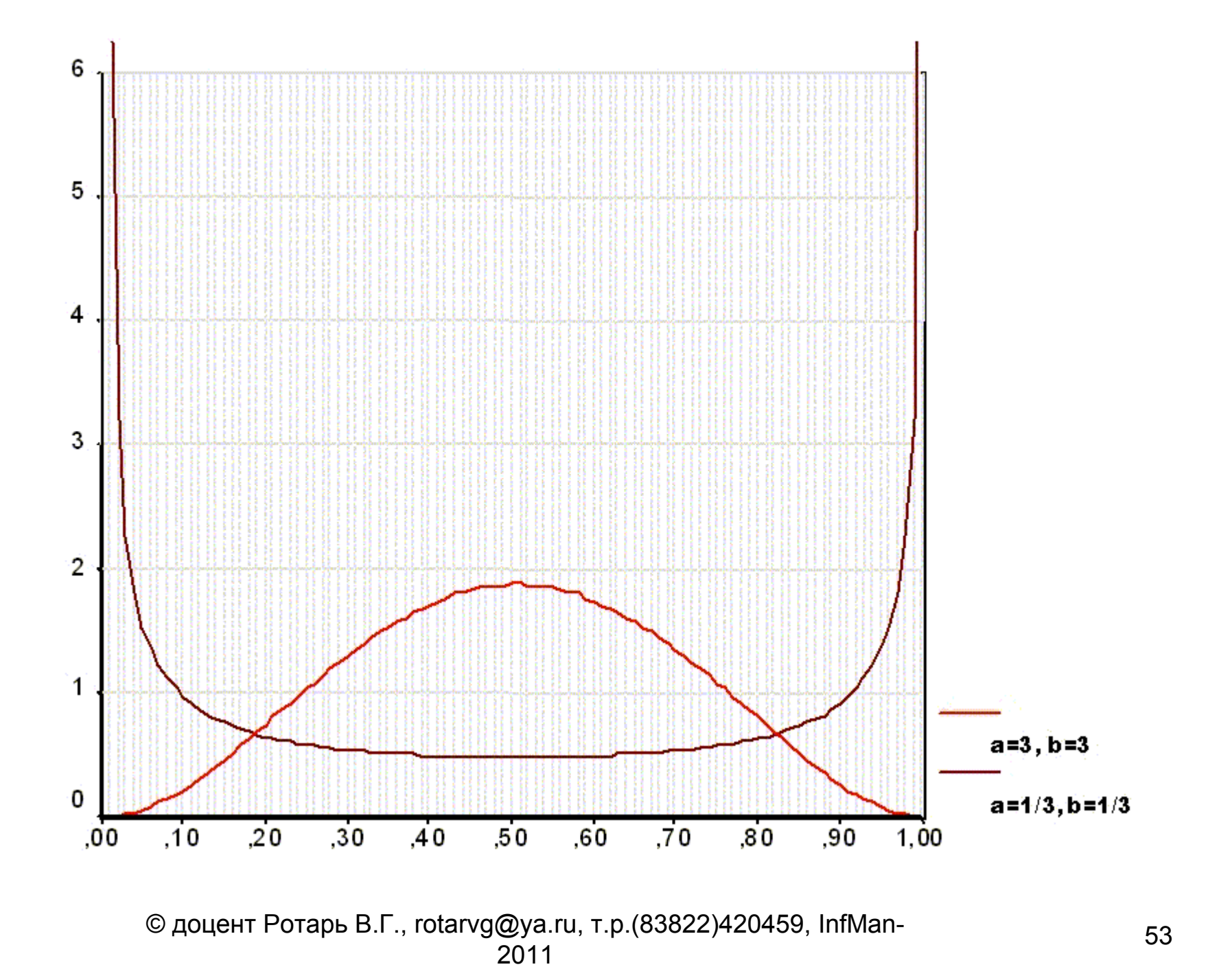

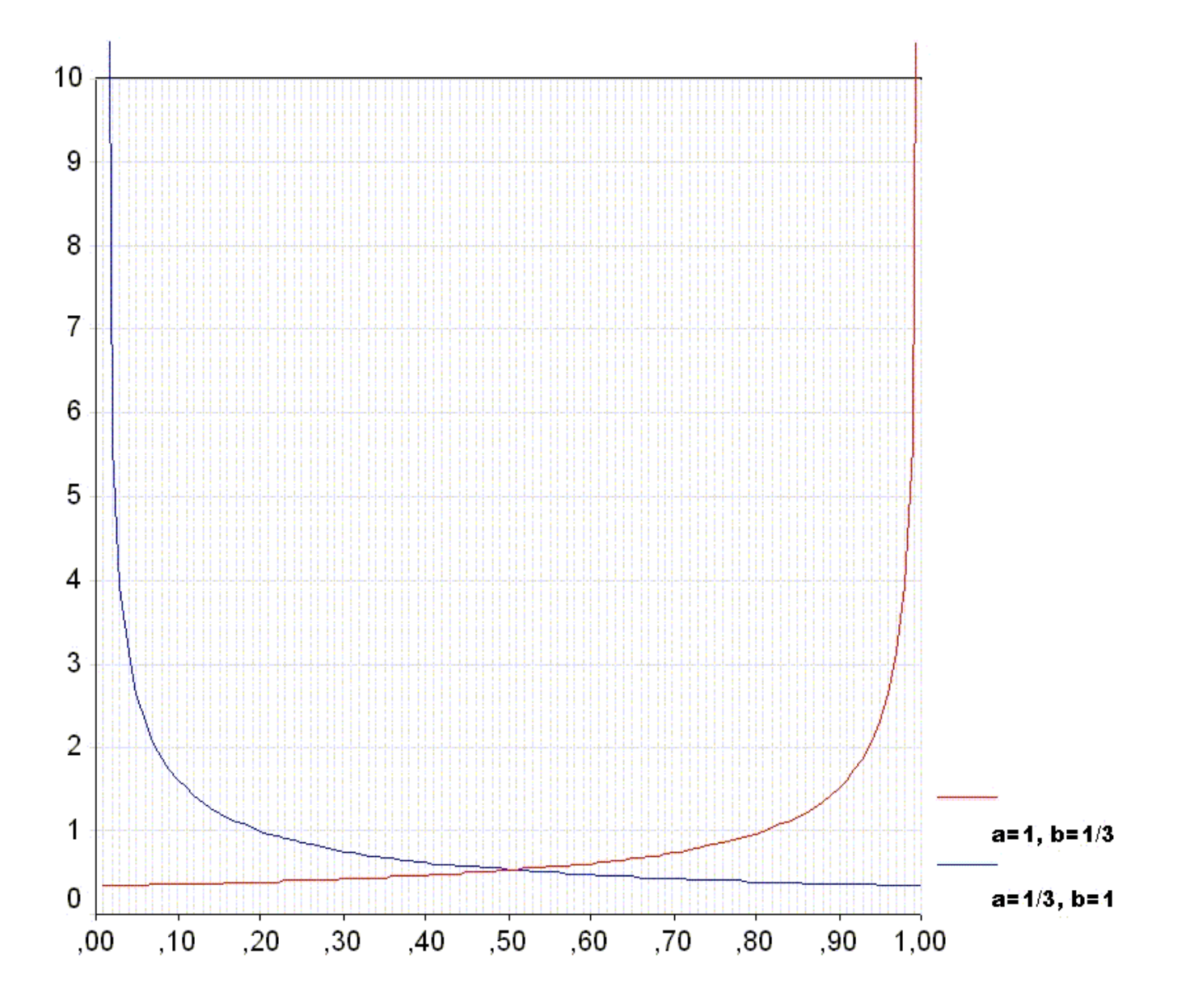

### **СРС4.1: В - РАСПРЕДЕЛЕНИЕ**

 $\bullet$ 

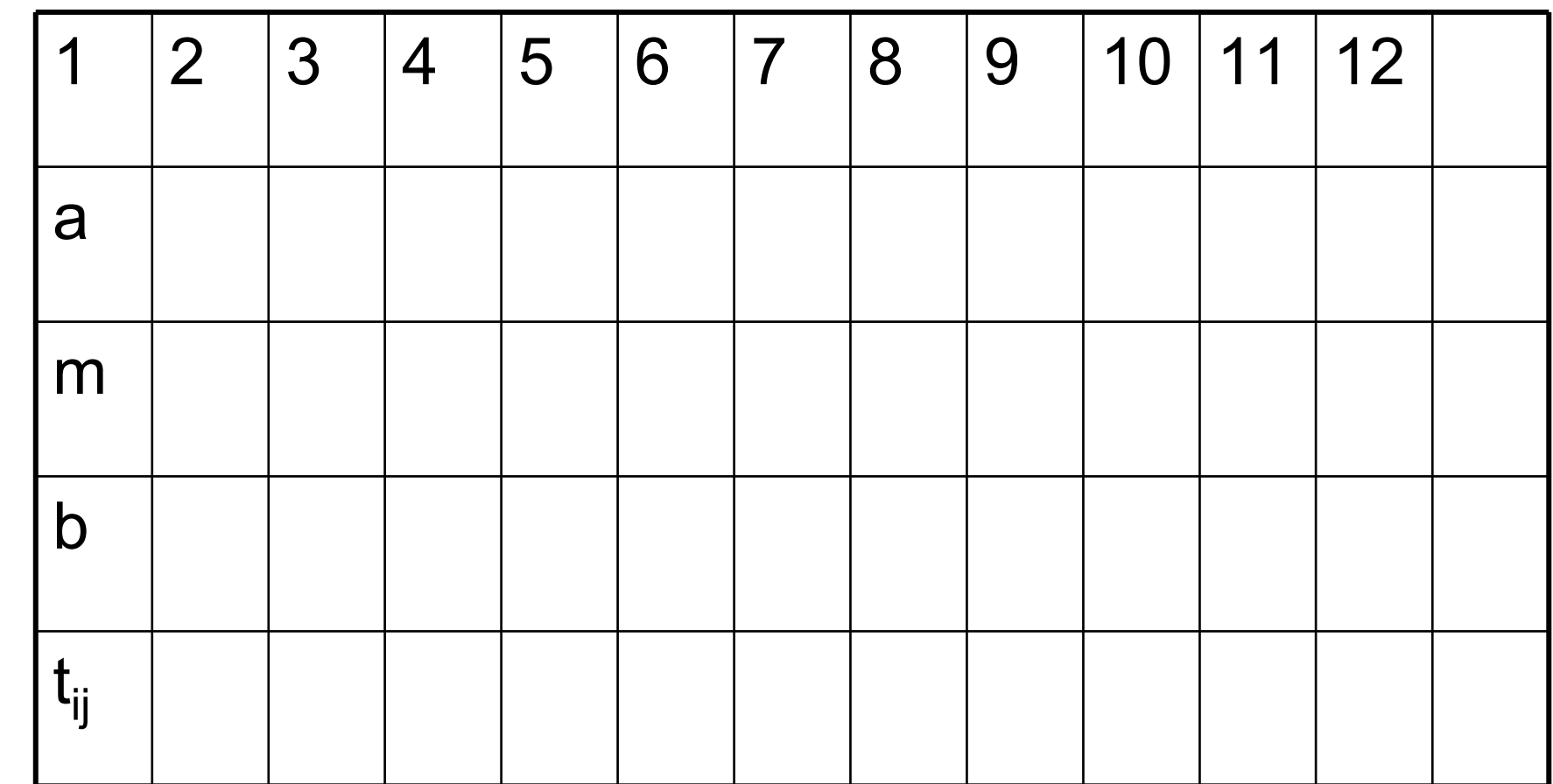